L20: Processes I

 $\epsilon$ 

### Well I'm having trouble opening<br>new tabs. And the others are Hmm. Well I having problems too. The IDE, guess it would be Skype, everyone really... nice to boost the IDE a bit... A. OK, here's an extra 4 gigs. Make sure you share it around, there aren't any more slots left Yeah, OK,<br>that'll do Nom nom nom রাজ So? What did he say? Will he<br>give us some more RAM? He told you to get lost - Burp! Um... Yeah, what<br>a douche  $\mathbf{G}$ **NetBeans**

CommitStrip.com

**Processes I** CSE 351 Autumn 2020

### **Instructor:**

Justin Hsia

### **Teaching Assistants:**

Aman MohammedAmi OkaCallum WalkerCosmo Wang Hang Do Jim Limprasert Joy Dang Julia Wang Kaelin Laundry Kyrie Dowling Mariam Mayanja Shawn Stanley Yan Zhe Ong

http://rebrn.com/re/bad-chrome-1162082/http://rebrn.com/re/bad-chrome-1162082,

# **Administrivia**

- hw19 due Friday (11/20)
	- Lab 4 preparation!
- Lab 4 due Monday after Thanksgiving (11/30)

# **Roadmap**

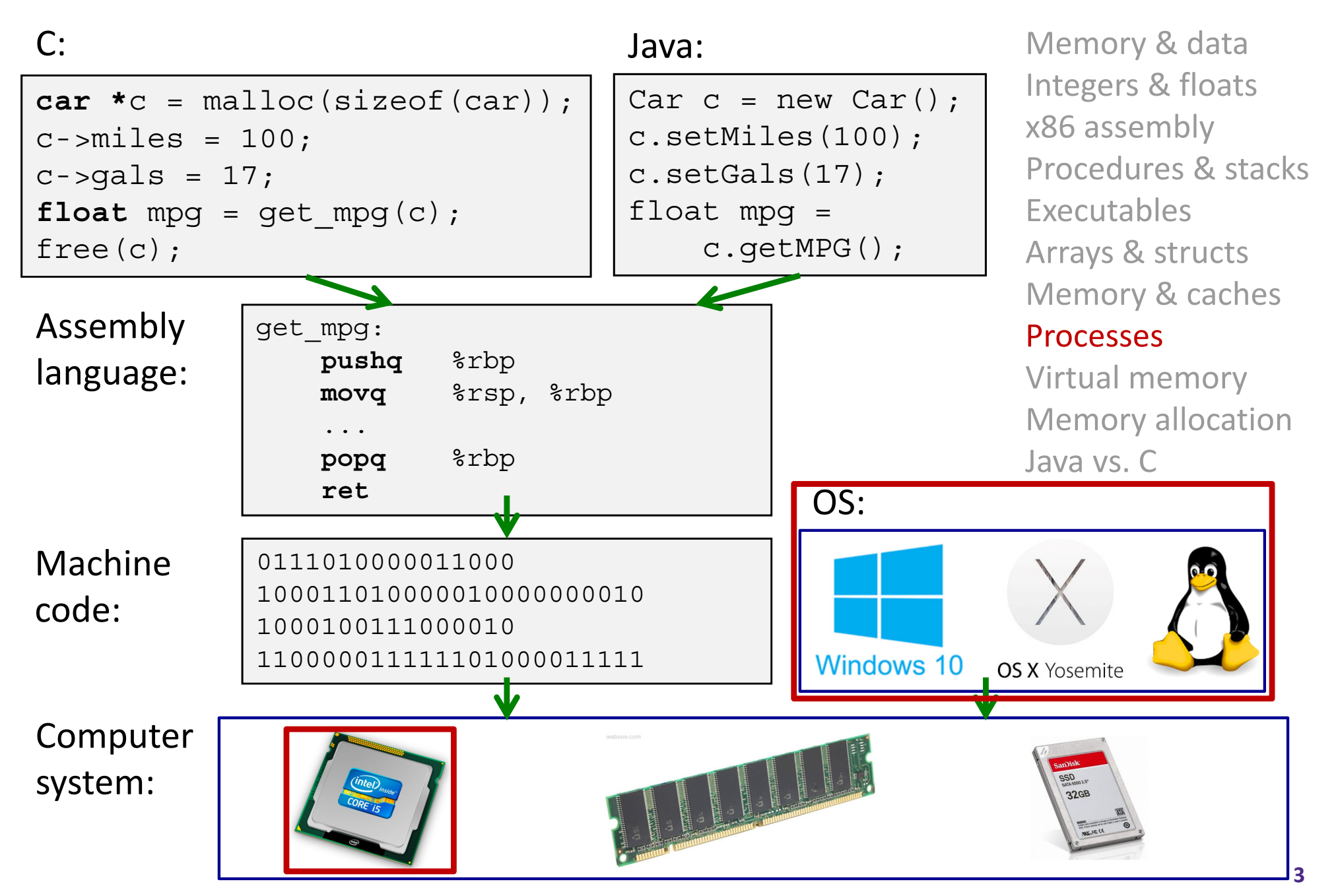

# **Reading Review**

- Terminology:
	- **Exceptional control flow, event handlers**
	- **Operating system kernel**
	- **Exceptions: interrupts, traps, faults, aborts**
	- Processes: concurrency, context switching, fork-exec model, process ID
- Questions from the Reading?

# **Leading Up to Processes**

- System Control Flow
	- $\mathcal{L}^{\text{max}}$ **Control flow**
	- **Exceptional control flow**
	- **Asynchronous exceptions (interrupts)**
	- **Synchronous exceptions (traps & faults)**

# **Control Flow**

- **So far:** we've seen how the flow of control changes as a *single program* executes
- **Reality:** multiple programs running *concurrently*
	- $\blacksquare$  How does control flow across the many components of the system?
	- In particular: More programs running than CPUs
- *Exceptional* control flow is basic mechanism used for:
	- **The Transferring control between** *processes* and OS
	- Handling *I/O* and *virtual memory* within the OS
	- **If Implementing multi-process apps like shells and web servers**
	- **Implementing concurrency**

# **Control Flow**

- Processors do only one thing:
	- **Figm** From startup to shutdown, a CPU simply reads and executes (interprets) a sequence of instructions, one at a time
	- p. This sequence is the CPU's *control flow* (or *flow of control*)

## *Physical control flow*

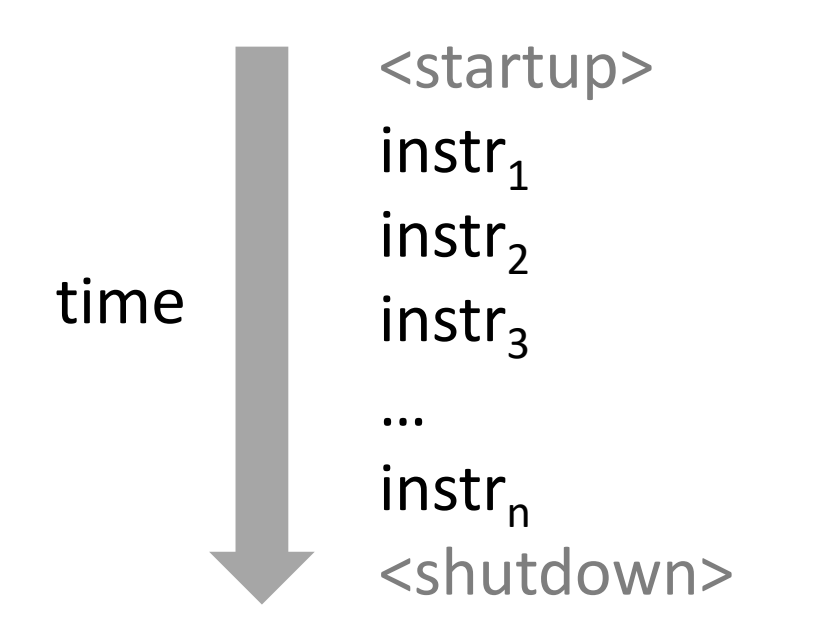

# **Altering the Control Flow**

- $\frac{1}{2}$  Up to now, two ways to change control flow:
	- Jumps (conditional and unconditional)
	- $\mathcal{L}^{\text{max}}$ Call and return
	- Both react to changes in *program state*
- Processor also needs to react to changes in *system state*
	- Unix/Linux user hits "Ctrl-C" at the keyboard
	- User clicks on a different application's window on the screen
	- $\mathcal{L}_{\mathcal{A}}$ Data arrives from a disk or a network adapter
	- Instruction divides by zero
	- **System timer expires**
- $\frac{1}{2}$  Can jumps and procedure calls achieve this?
	- **Service Service** No – the system needs mechanisms for *"exceptional"* control flow!

# **Exceptional Control Flow**

- $\frac{1}{2}$ Exists at all levels of a computer system
- $\frac{\partial^2}{\partial x^2}$  Low level mechanisms
	- $\mathcal{L}_{\mathcal{A}}$  **Exceptions** 
		- • Change in processor's control flow in response to a system event (*i.e.*, change in system state, user-generated interrupt)
		- Implemented using a combination of hardware and OS software
- $\frac{1}{2}$  Higher level mechanisms
	- $\mathcal{L}^{\mathcal{A}}$  **Process context switch**
		- Implemented by OS software and hardware timer
	- **Signals**
		- $\bullet$ Implemented by OS software
		- We won't cover these see CSE451 and EE/CSE474

# **Exceptions**

- An *exception* is transfer of control to the operating system (OS) kernel in response to some *event* (*i.e.*, change in processor state)
	- Kernel is the memory-resident part of the OS
	- Examples: division by 0, page fault, I/O request completes, Ctrl-C

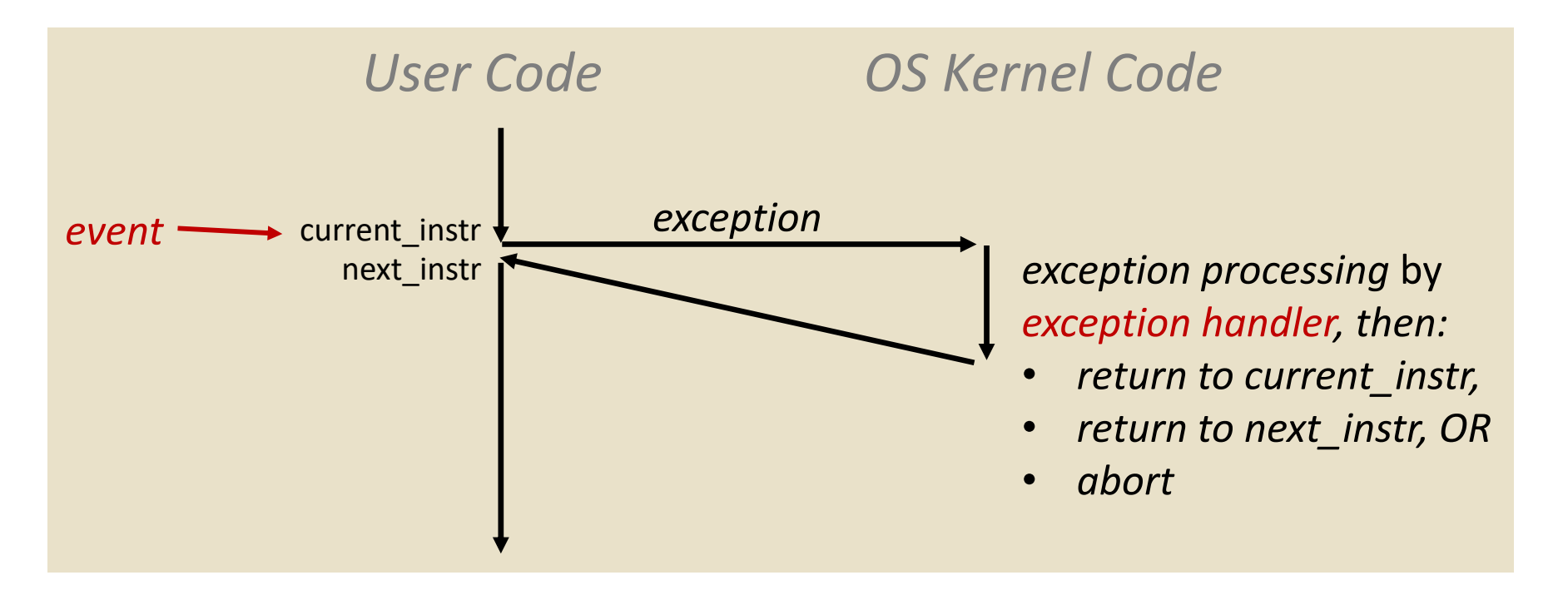

*How does the system know where to jump to in the OS?*

# **Exception Table**

This is extra (non-testable) material

- $\frac{1}{2}$  A jump table for exceptions (also called *Interrupt Vector Table*)
	- Each type of event has a unique exception number  $k$
	- $\blacksquare$   $k$  = index into exception table (a.k.a interrupt vector)
	- **Handler**  $k$  is called each time exception  $k$  occurs

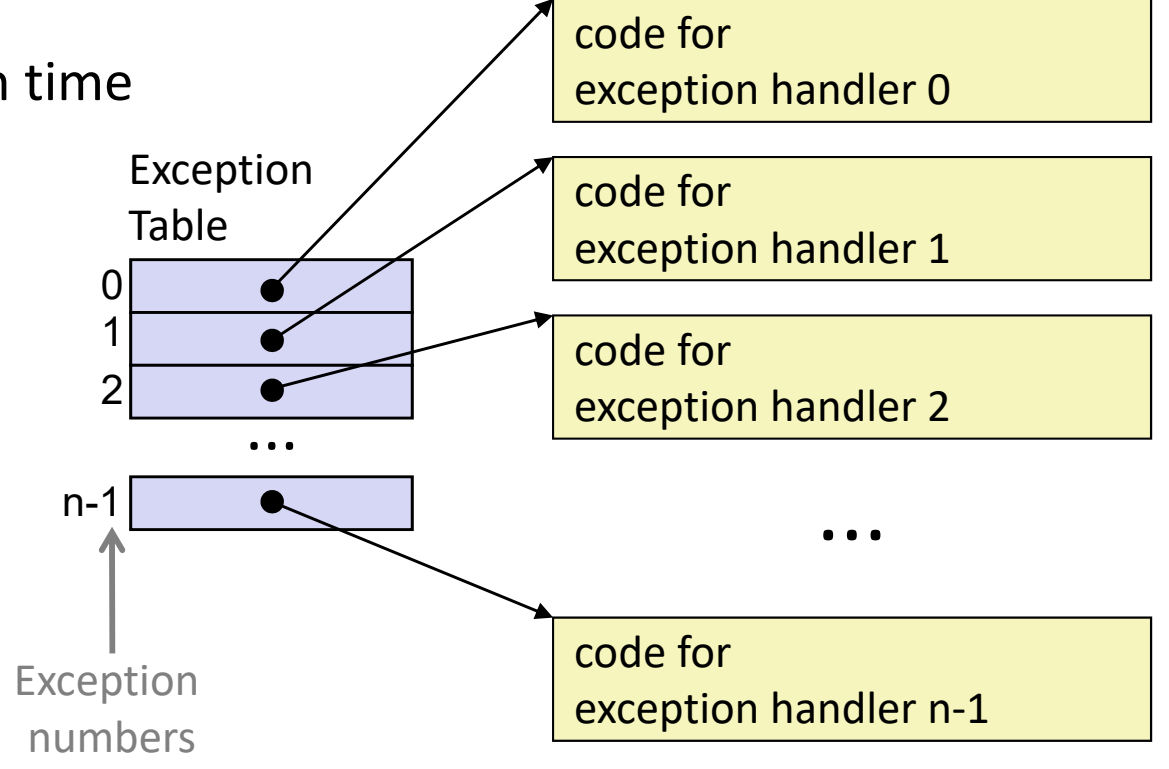

# **Exception Table (Excerpt)**

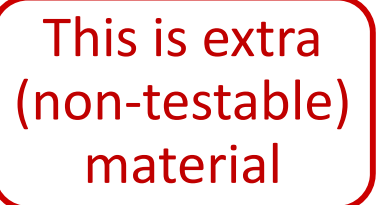

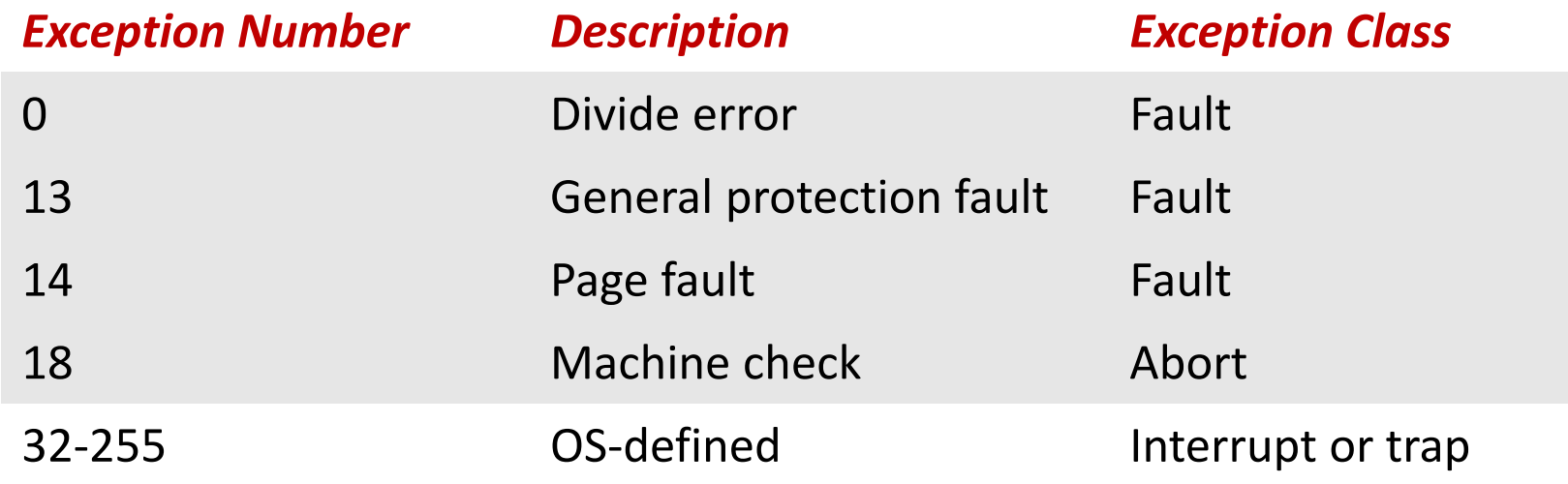

# **Leading Up to Processes**

- System Control Flow
	- Control flow
	- Exceptional control flow
	- **Asynchronous exceptions (interrupts)**
	- **Synchronous exceptions (traps & faults)**

# *Asynchronous* **Exceptions (Interrupts)**

- $\frac{1}{2}$  Caused by events external to the processor
	- Indicated by setting the processor's interrupt pin(s) (wire into CPU)
	- **Service Service** After interrupt handler runs, the handler returns to "next" instruction
- $\frac{\partial}{\partial x^i}$  Examples:
	- I/O interrupts
		- •Hitting Ctrl-C on the keyboard
		- •Clicking a mouse button or tapping a touchscreen
		- Arrival of a packet from a network
		- Arrival of data from a disk
	- $\mathcal{L}_{\mathcal{A}}$  Timer interrupt
		- •Every few milliseconds, an external timer chip triggers an interrupt
		- •Used by the OS kernel to take back control from user programs

# *Synchronous* **Exceptions**

- $\frac{1}{2}$  Caused by events that occur as a result of executing an instruction:
	- $\mathcal{L}^{\mathcal{A}}$  *Traps*
		- **Intentional**: transfer control to OS to perform some function
		- •Examples: *system calls*, breakpoint traps, special instructions
		- Returns control to "next" instruction
	- *Faults*
		- **Unintentional** but possibly recoverable
		- • Examples: *page faults*, segment protection faults, integer divide-by-zero exceptions
		- Either re-executes faulting ("current") instruction or aborts

#### $\mathcal{L}_{\mathcal{A}}$ *Aborts*

- **Unintentional** and unrecoverable
- •Examples: parity error, machine check (hardware failure detected)
- •Aborts current program

# **System Calls**

- Each system call has a unique ID number
- Examples for Linux on x86-64:

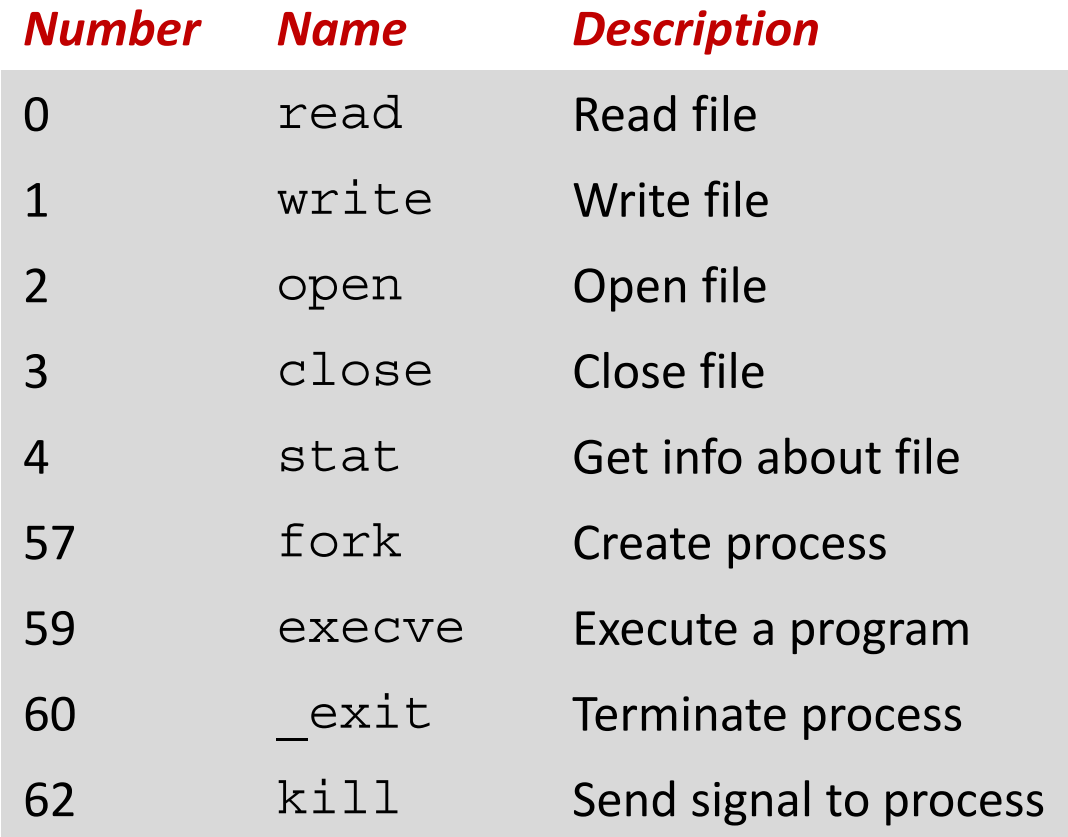

# **Traps Example: Opening File**

- $\sigma_{\rm eff}^{\rm R}$ User calls open(filename, options)
- $\sigma_{\rm eff}^{\rm th}$ Calls open function, which invokes system call instruction syscall

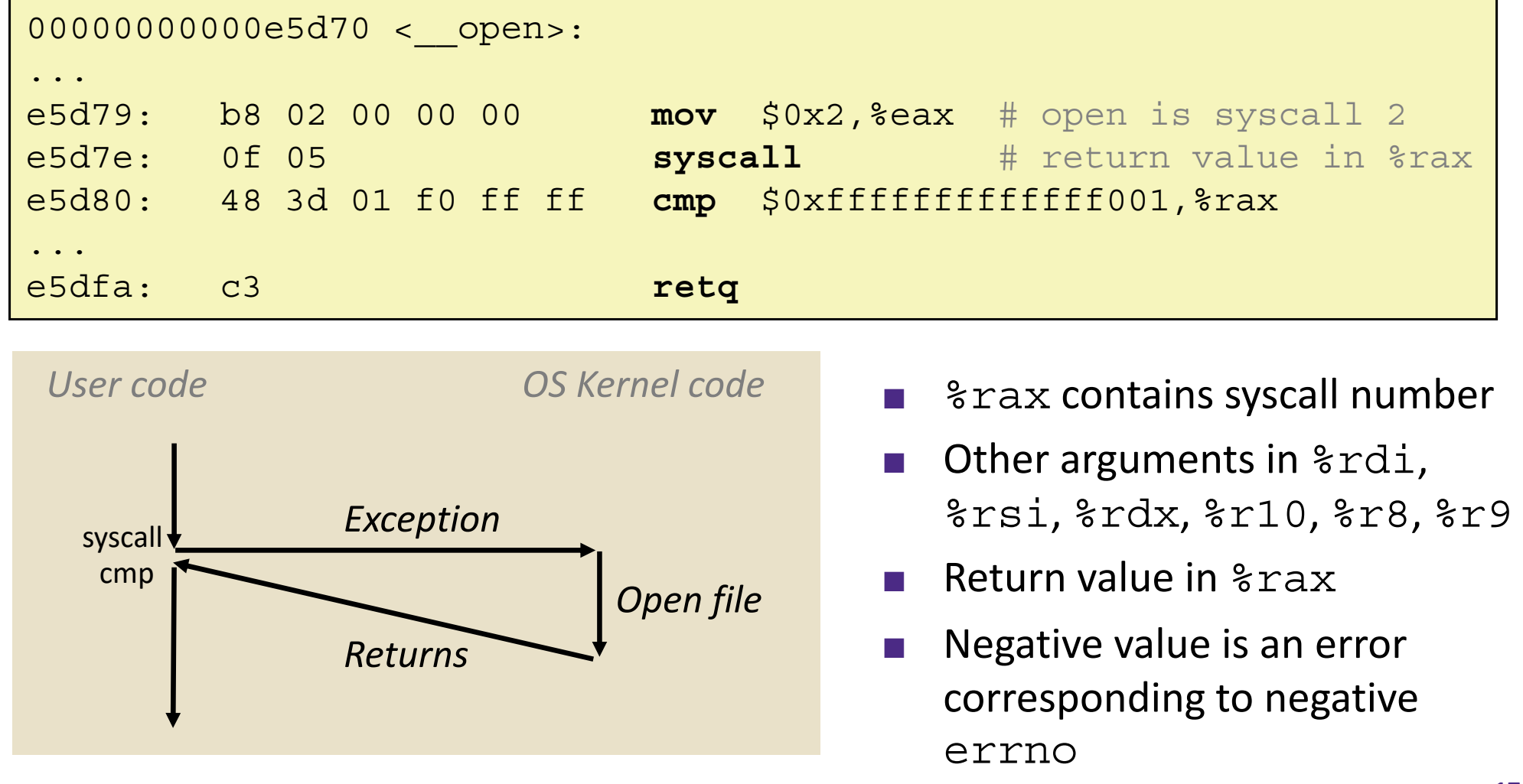

# **Fault Example: Page Fault**

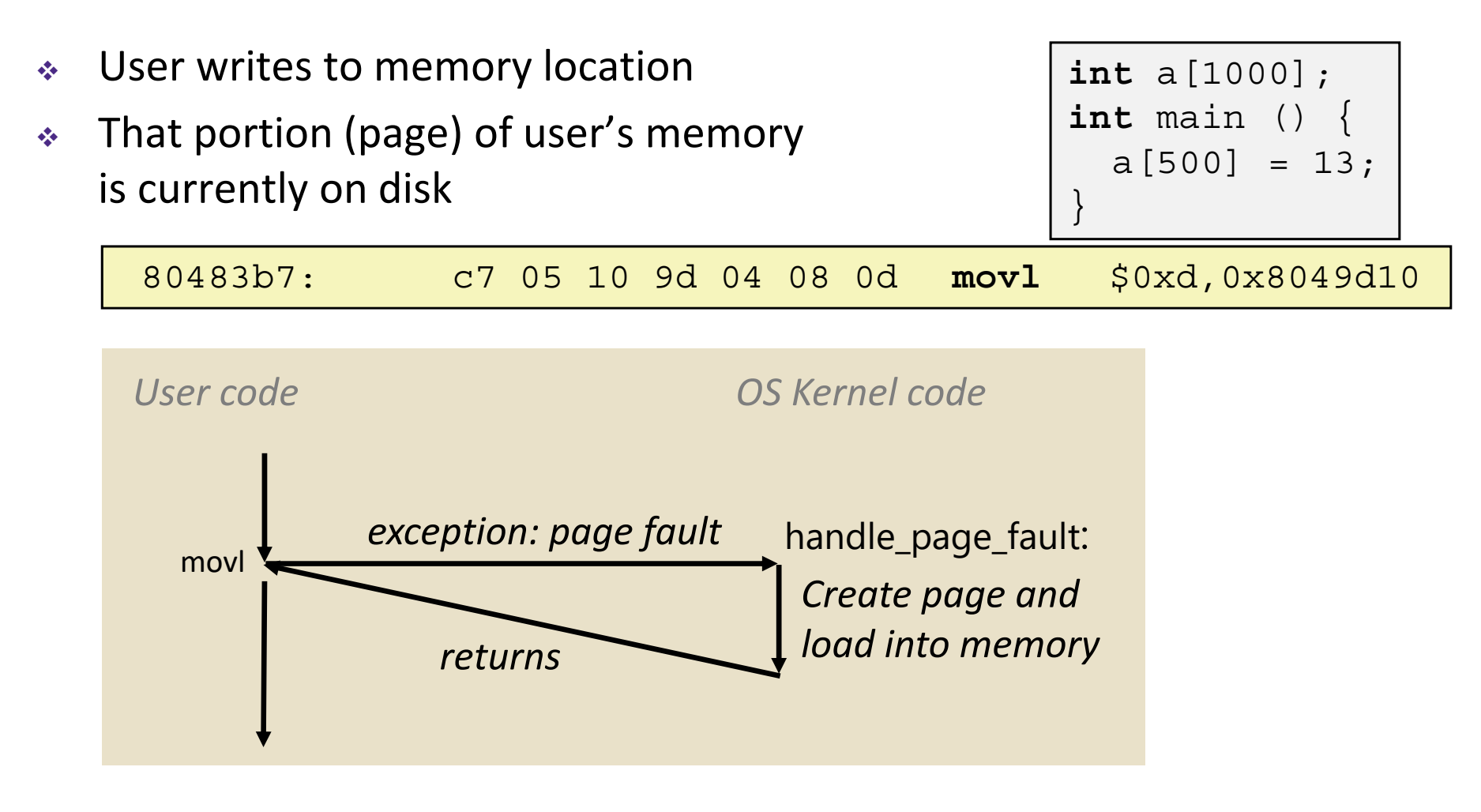

- $\frac{1}{2}$ Page fault handler must load page into physical memory
- $\mathbf{e}^{\mathbf{e}}_{\mathbf{e}}$  Returns to faulting instruction: mov is executed again!
	- Successful on second try

# **Fault Example: Invalid Memory Reference**

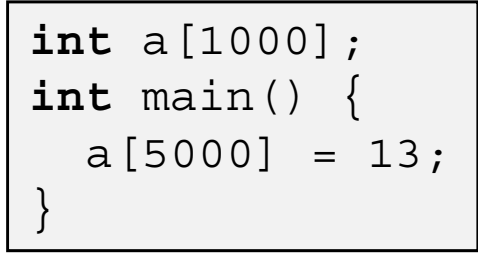

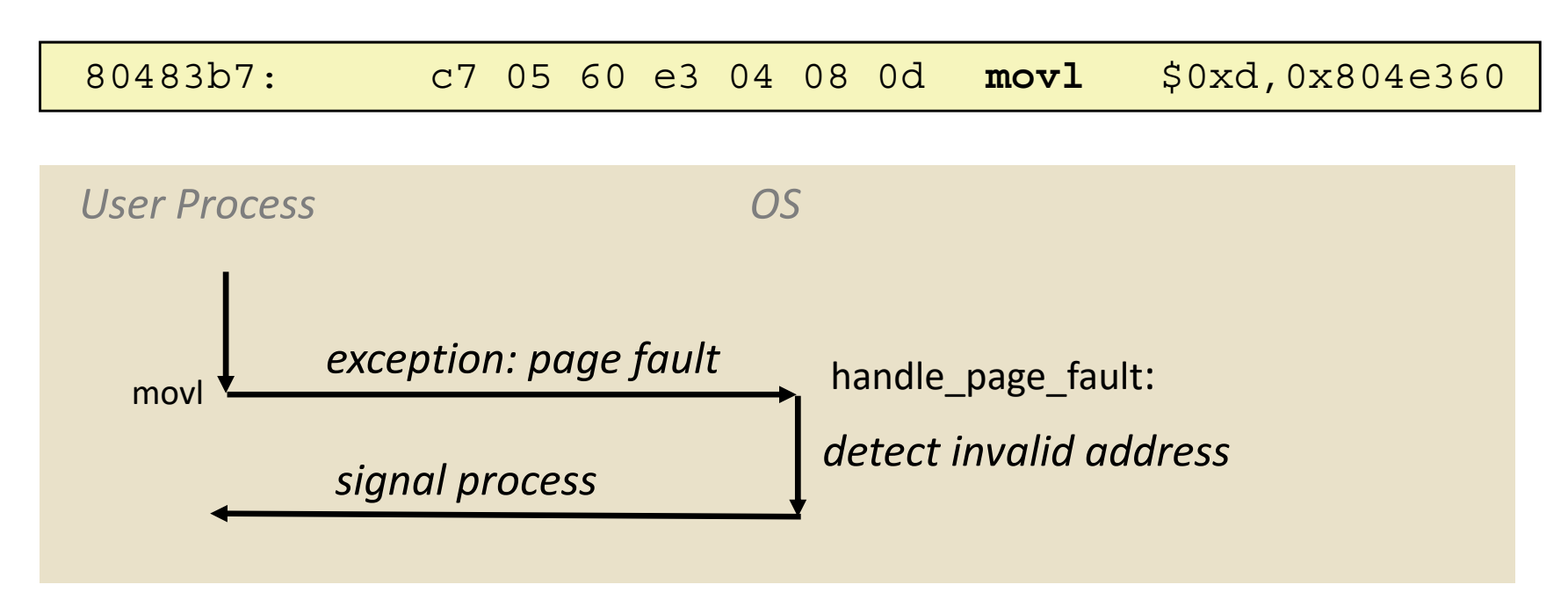

- $\sigma_{\rm eff}^{\rm R}$ Page fault handler detects invalid address
- $\sigma_{\rm eff}^{\rm R}$ Sends SIGSEGV signal to user process
- $\sigma_{\rm eff}^{\rm R}$ User process exits with "segmentation fault"

## **Processes**

## **Processes and context switching**

- Creating new processes
	- fork(), exec\*(), and wait()
- Zombies

# **What is a process?**

## It's an *illusion*!

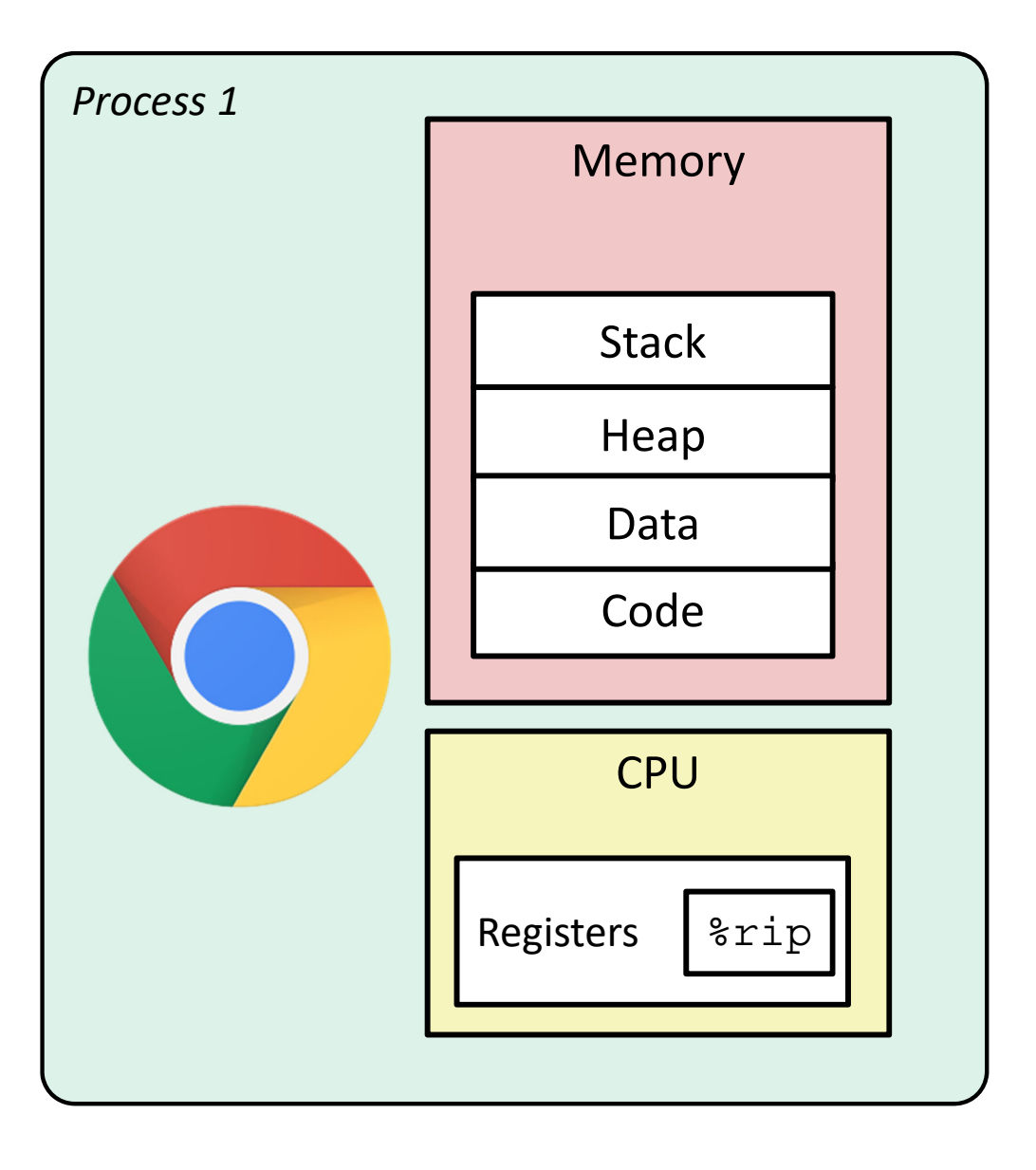

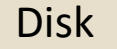

Chrome.exe

# **What is a process?**

- Another *abstraction* in our computer system
	- **Provided by the OS**
	- OS uses a data structure to represent each process
	- Maintains the *interface* between the program and the underlying hardware (CPU + memory)
- What do *processes* have to do with *exceptional control flow*?
	- Exceptional control flow is the *mechanism* the OS uses to enable **multiple processes** to run on the same system
- What is the difference between:
	- **A processor? A program? A process?**

## **Processes**

- A *process* is an instance of a running program
	- One of the most profound ideas in computer science
- Process provides each program with two key abstractions:
	- *Logical control flow*
		- Each program seems to have exclusive use of the CPU
		- Provided by kernel mechanism called *context switching*
	- *Private address space*
		- Each program seems to have exclusive use of main memory
		- Provided by kernel mechanism called *virtual memory*

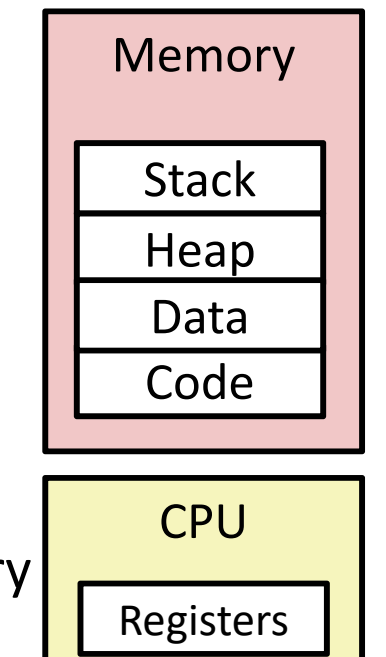

# **What is a process?**

## It's an *illusion*!

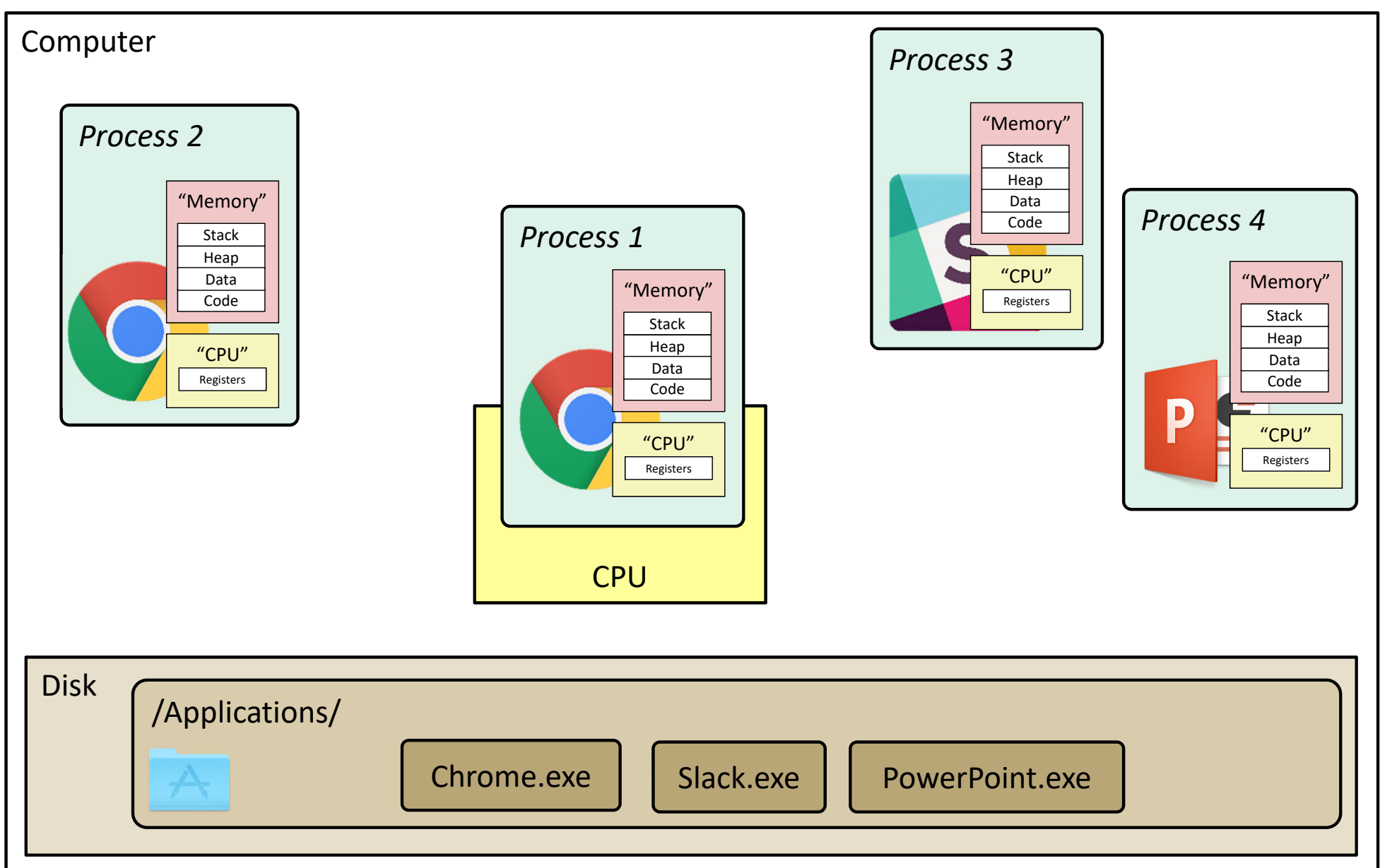

# **What is a process?**

## It's an *illusion*!

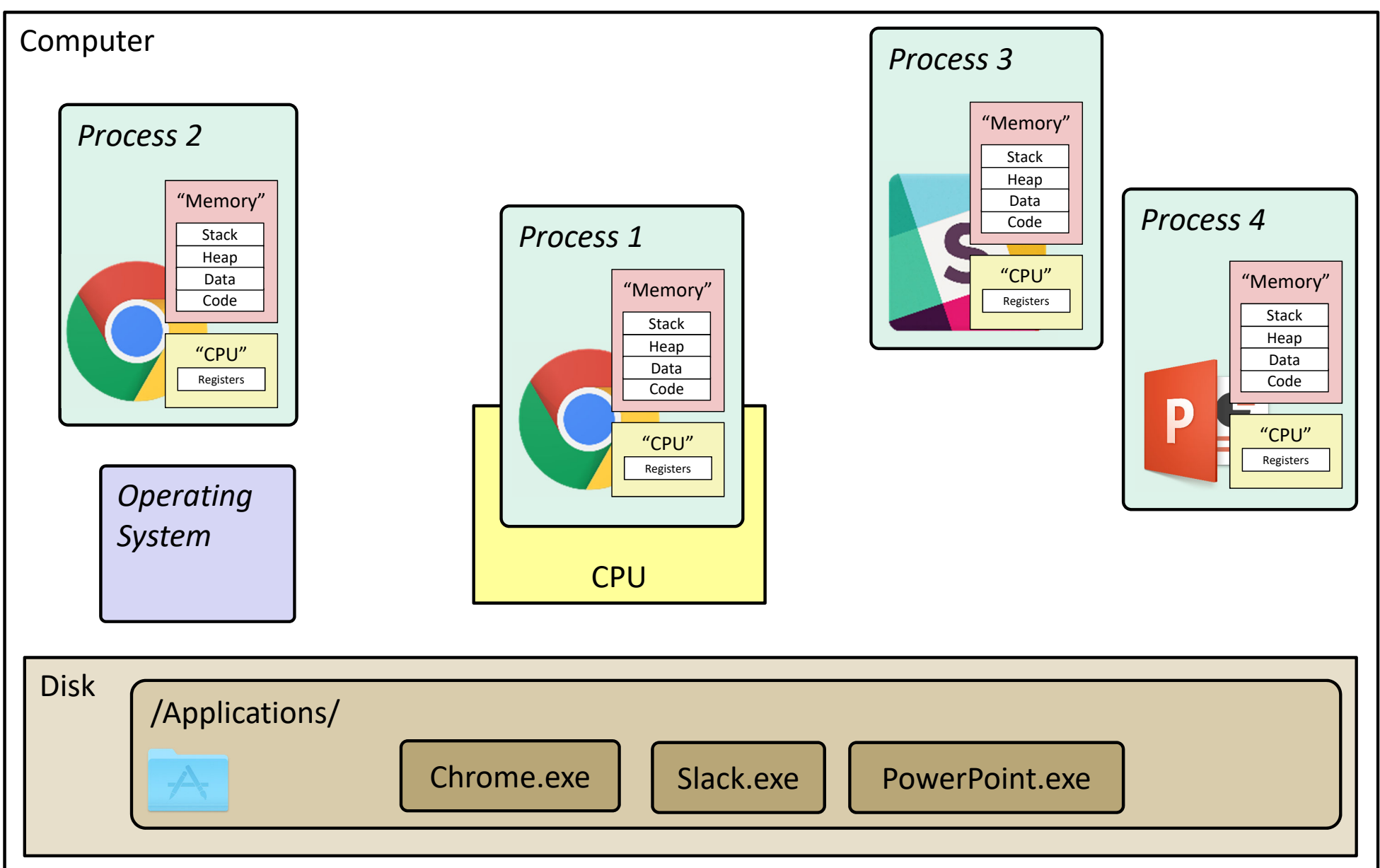

# **Multiprocessing: The Illusion**

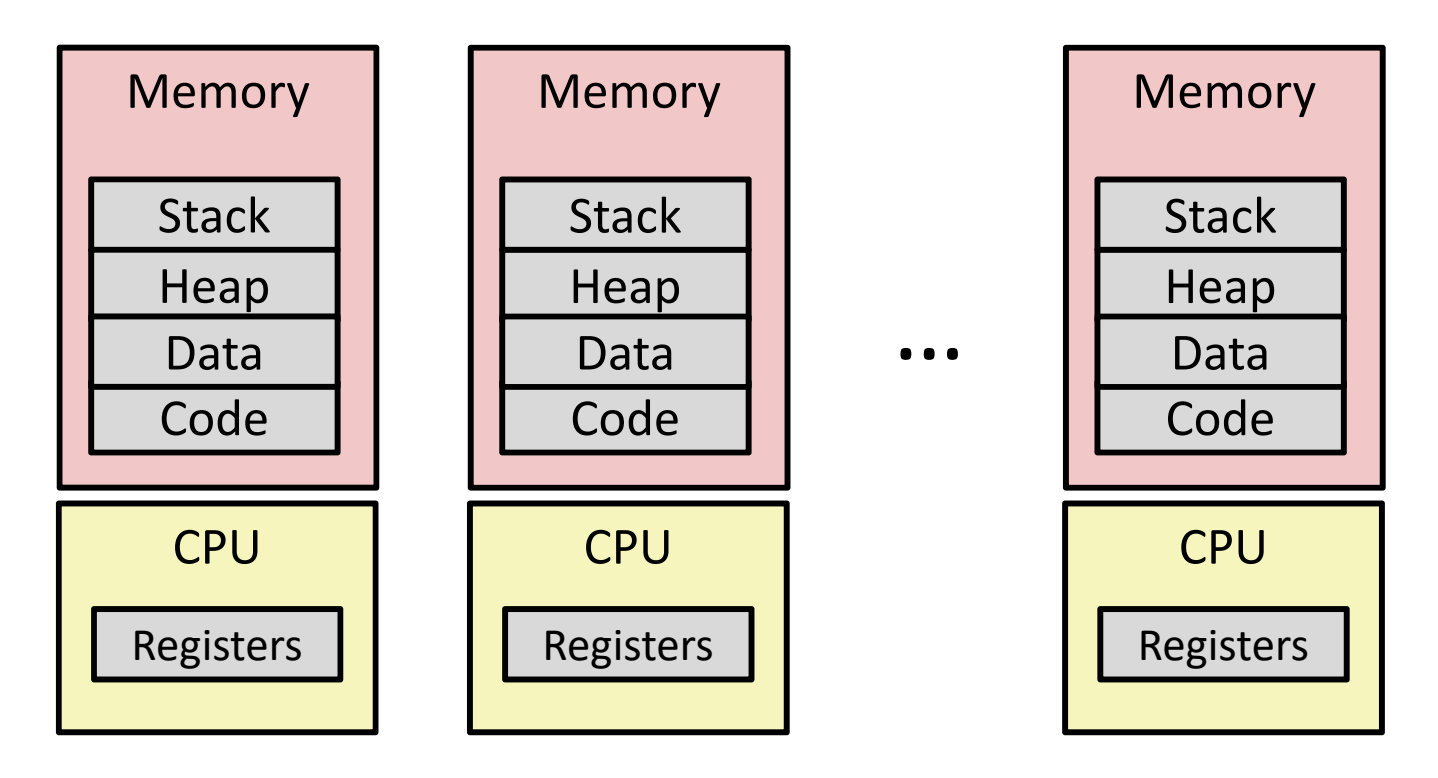

- Computer runs many processes simultaneously
	- **Applications for one or more users** 
		- Web browsers, email clients, editors, …
	- Background tasks
		- •Monitoring network & I/O devices

# **Multiprocessing: The Reality**

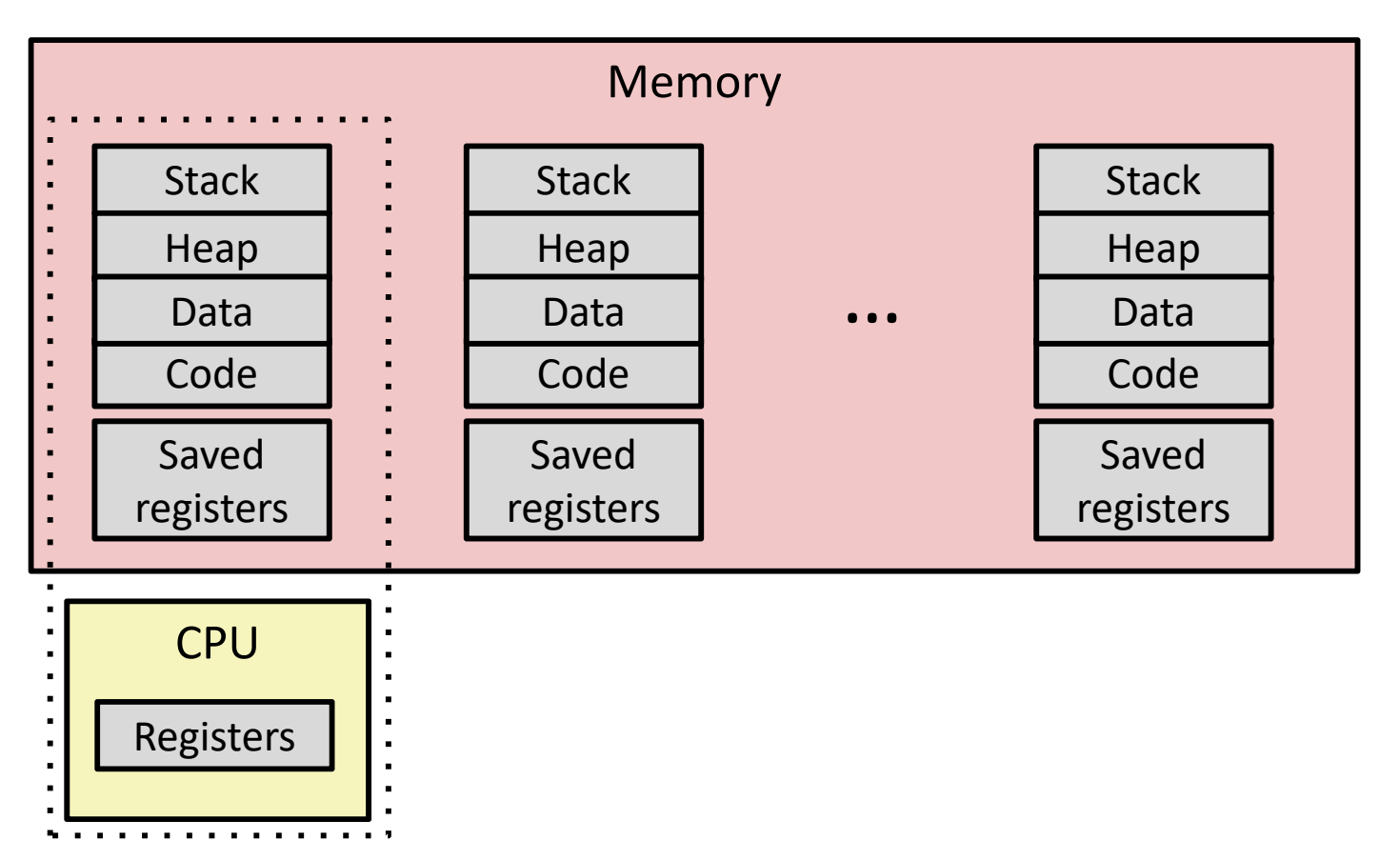

- $\frac{\partial^2 u}{\partial x^2}$  Single processor executes multiple processes *concurrently*
	- Process executions interleaved, CPU runs *one at a time*
	- **Service Service** Address spaces managed by virtual memory system (later in course)
	- *Execution context* (register values, stack, …) for other processes saved in memory **<sup>27</sup>**

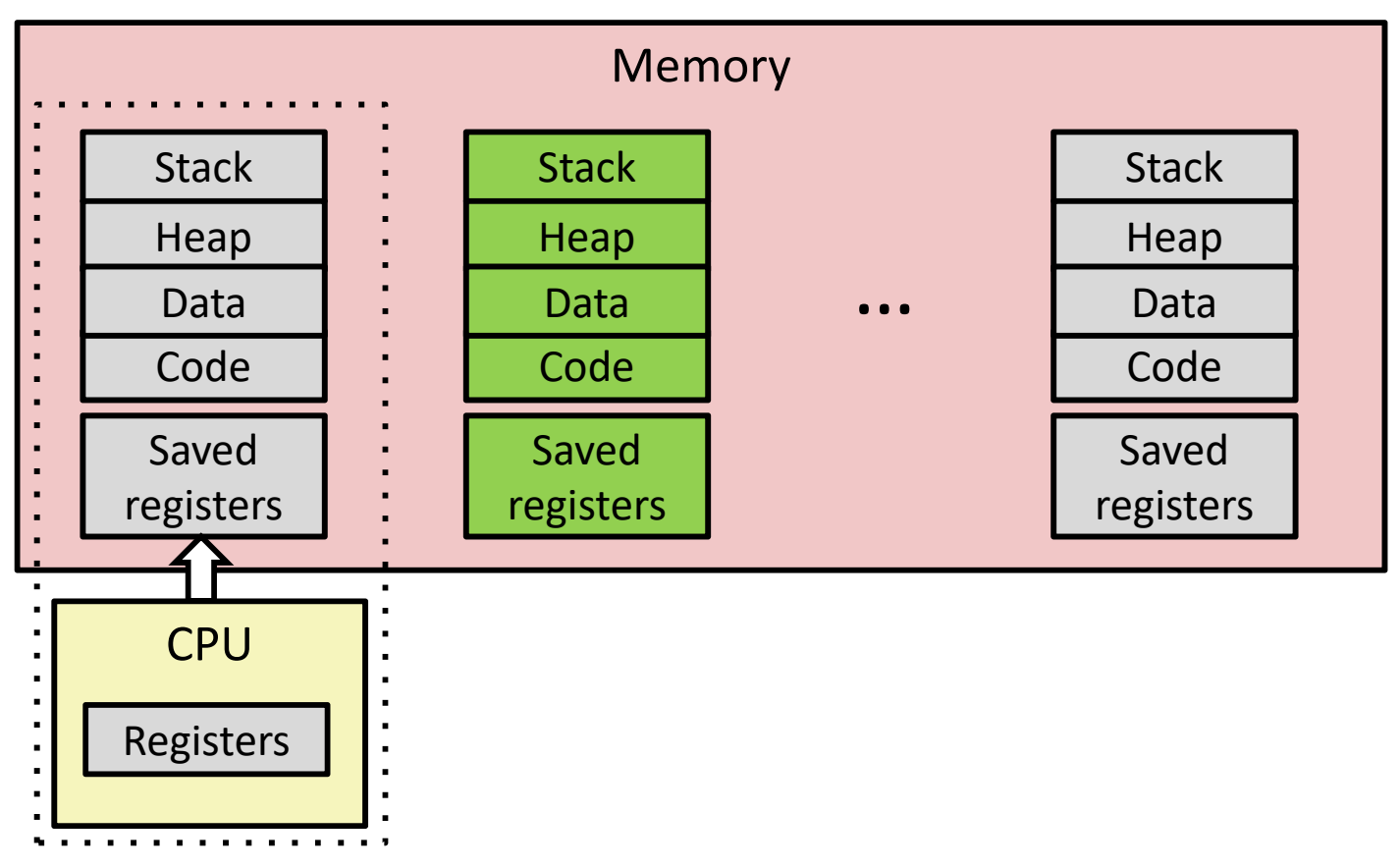

- $\frac{1}{2}$  Context switch
	- **1) Save current registers in memory**

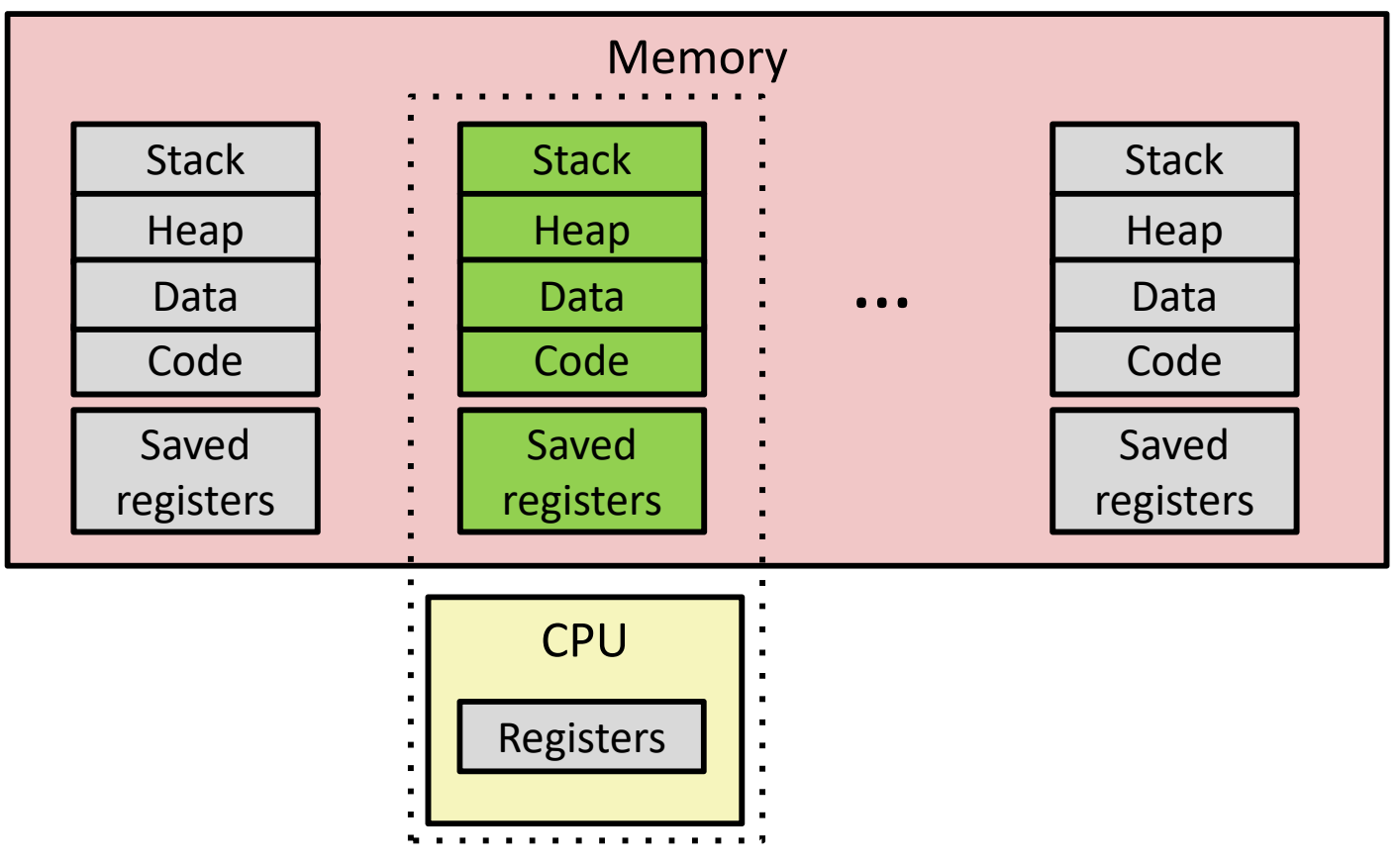

#### $\frac{1}{2}$ Context switch

- 1) Save current registers in memory
- **2) Schedule next process for execution**

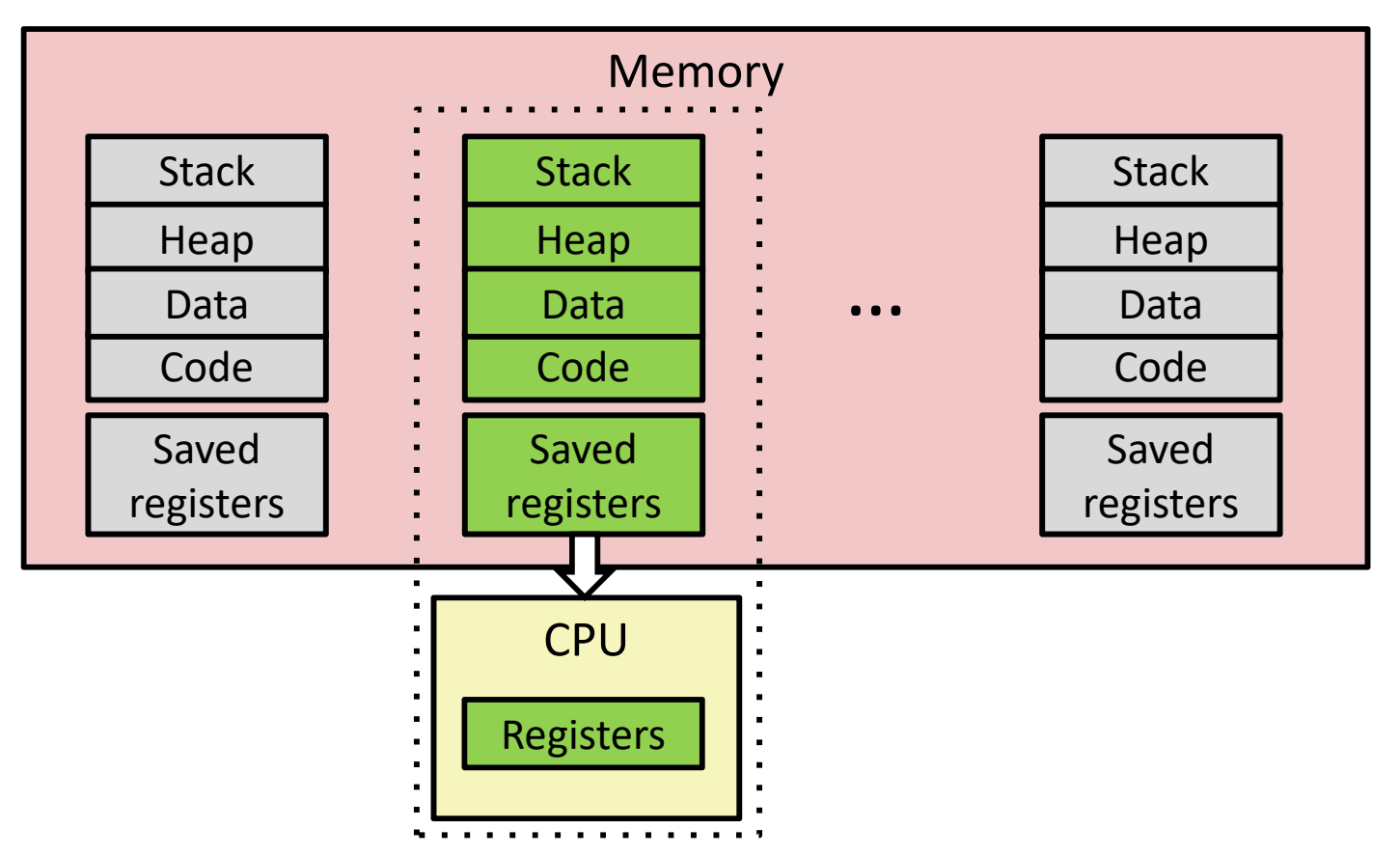

#### $\frac{1}{2}$ Context switch

- 1) Save current registers in memory
- 2) Schedule next process for execution
- **3) Load saved registers and switch address space**

**Ta** 

# **Multiprocessing: The (Modern) Reality**

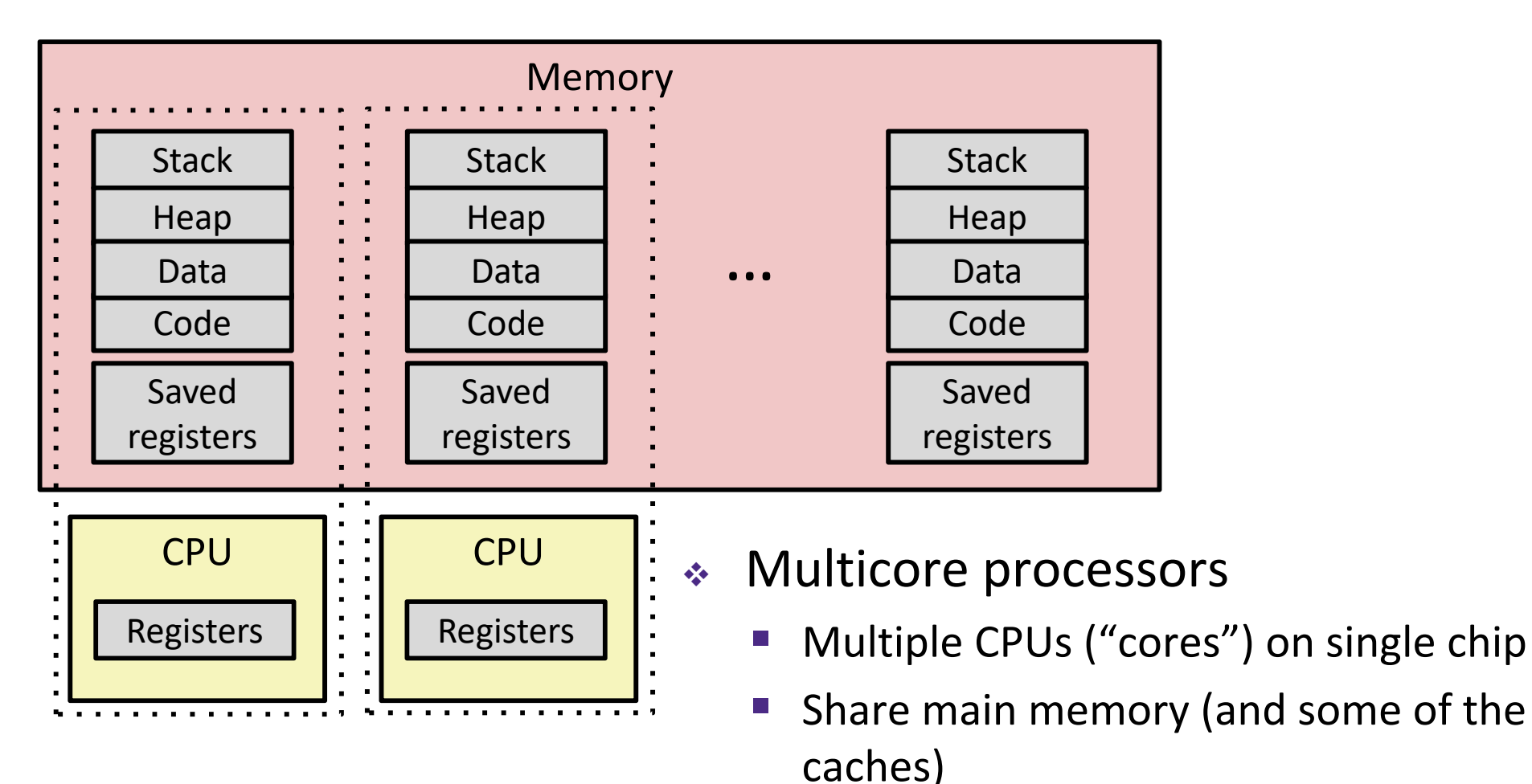

- Each can execute a separate process
- •Kernel schedules processes to cores
- •*Still* **constantly swapping processes**

## **Concurrent Processes**

- Each process is a logical control flow
- Two processes *run concurrently* (are concurrent) if their instruction executions (flows) overlap in time
	- Otherwise, they are *sequential*
- \* Example: (running on single core)
	- Concurrent: A & B, A & C
	- Sequential: B & C

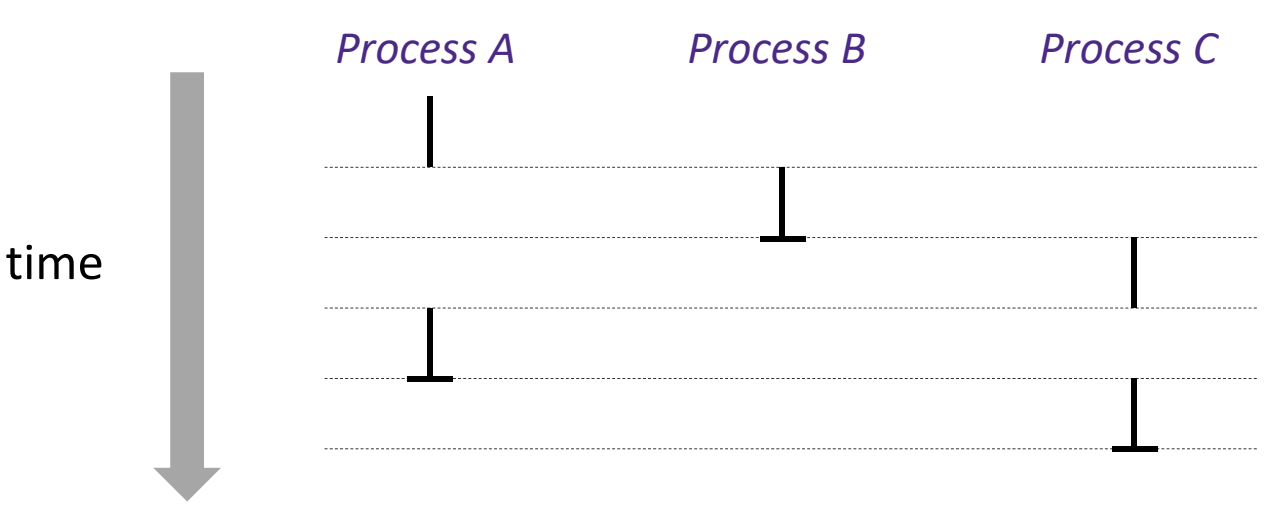

# **User's View of Concurrency**

- Control flows for concurrent processes are physically disjoint in time
	- **CPU only executes instructions for one process at a time**
- However, the user can *think of* concurrent processes as executing at the same time, in *parallel*

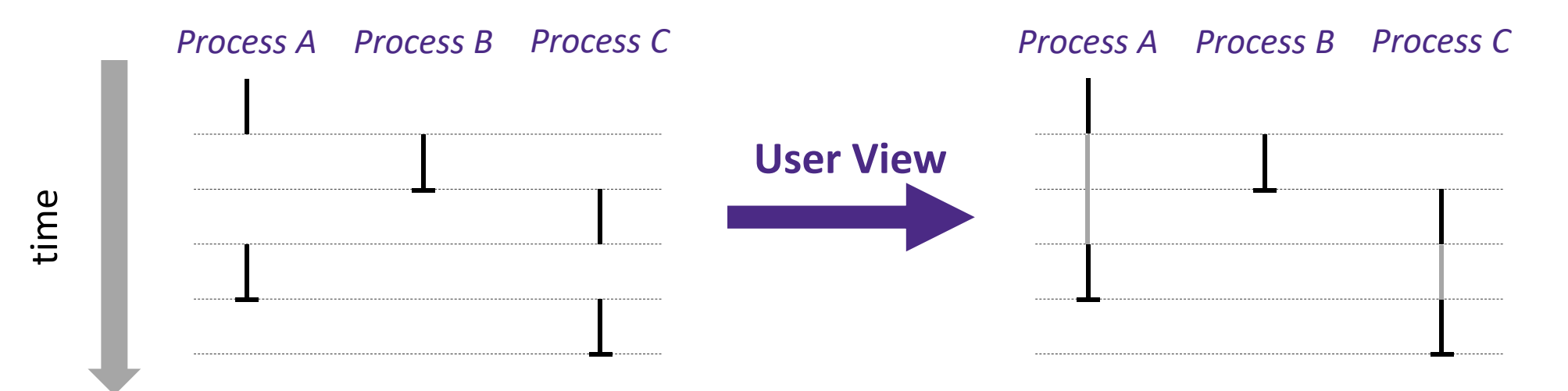

# **Context Switching**

- $\frac{1}{2}$  Processes are managed by a *shared* chunk of OS code called the kernel
	- $\mathcal{L}_{\mathcal{A}}$  The kernel is not a separate process, but rather runs as part of a user process

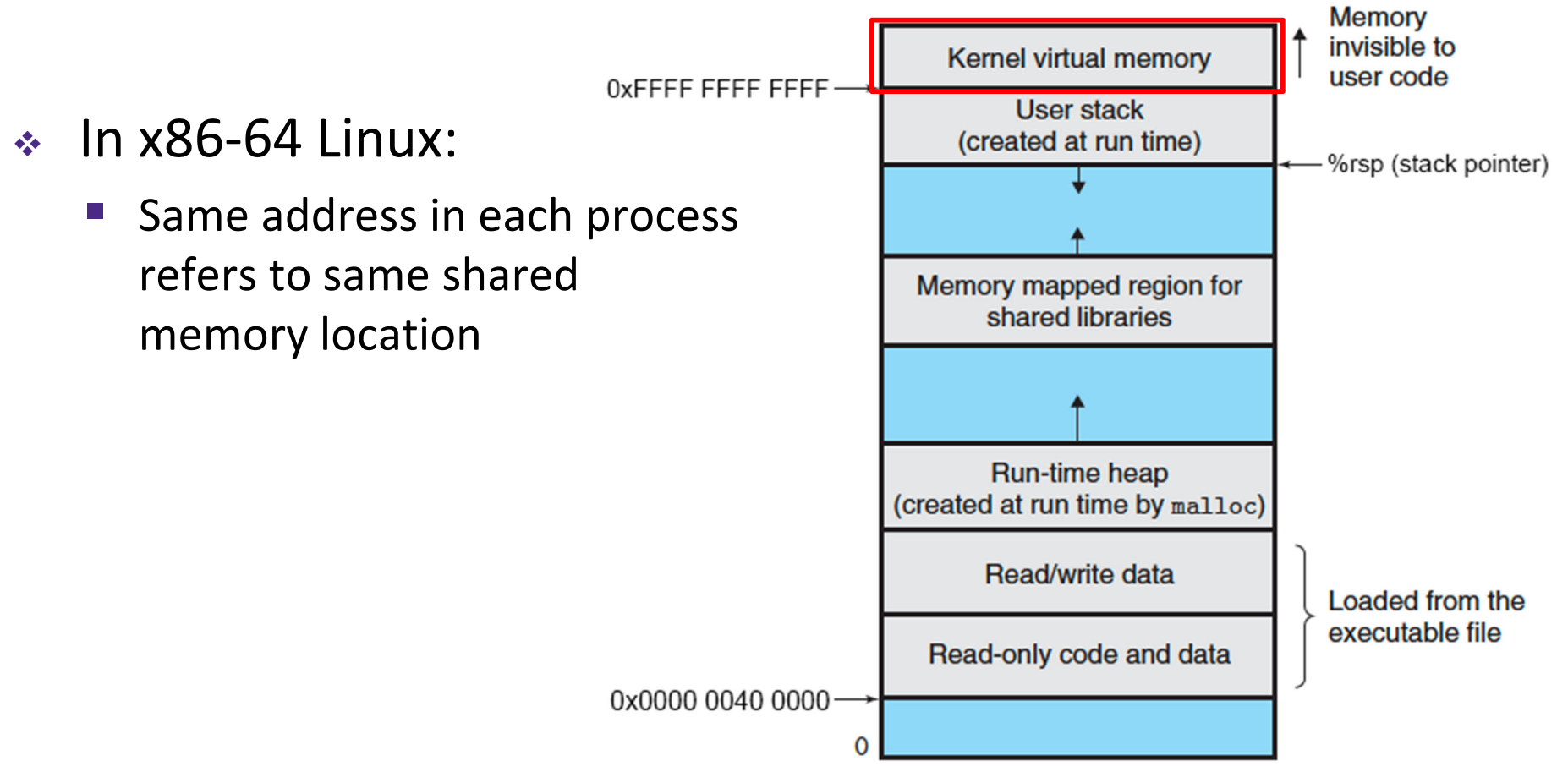

- **Context Switching**
- $\frac{1}{2}$  Processes are managed by a *shared* chunk of OS code called the kernel
	- **Service Service**  The kernel is not a separate process, but rather runs as part of a user process
- Context switch passes control flow from one process to another and is performed using kernel code

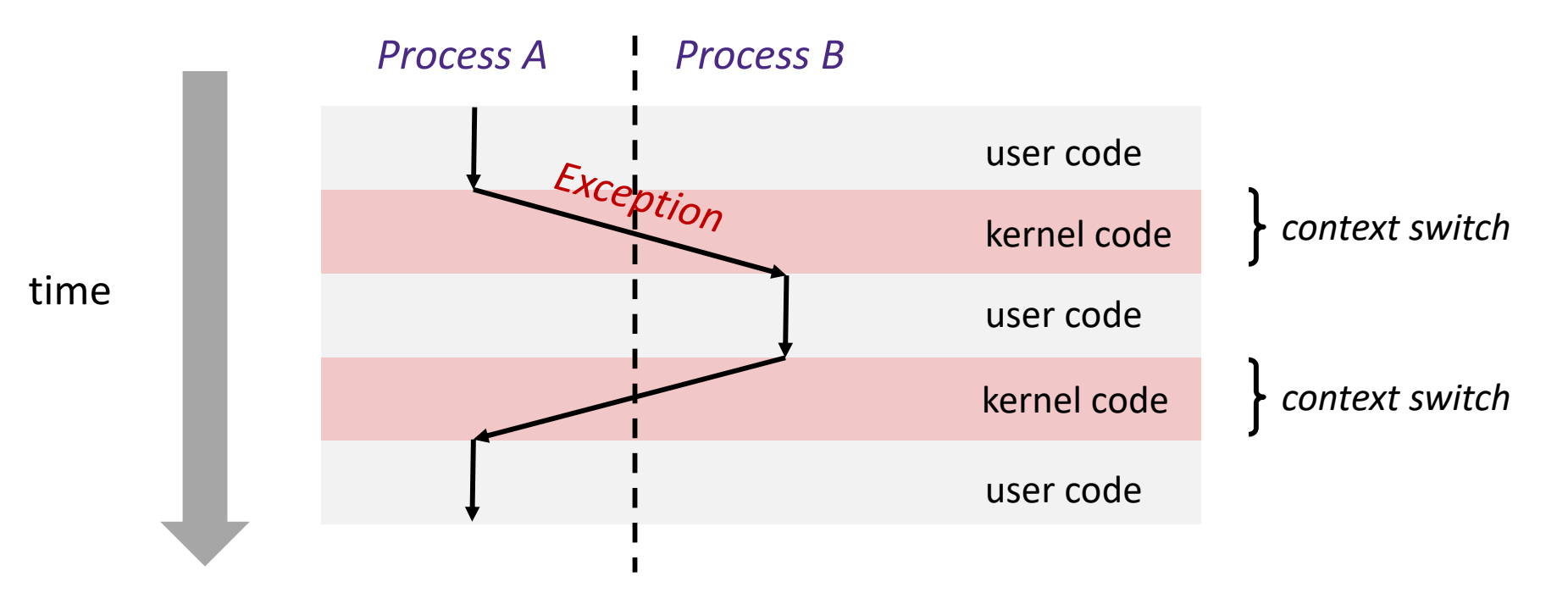

## **Processes**

- Processes and context switching
- **Creating new processes**
	- **fork() , exec\*(), and wait()**
- Zombies

## **Creating New Processes & Programs**

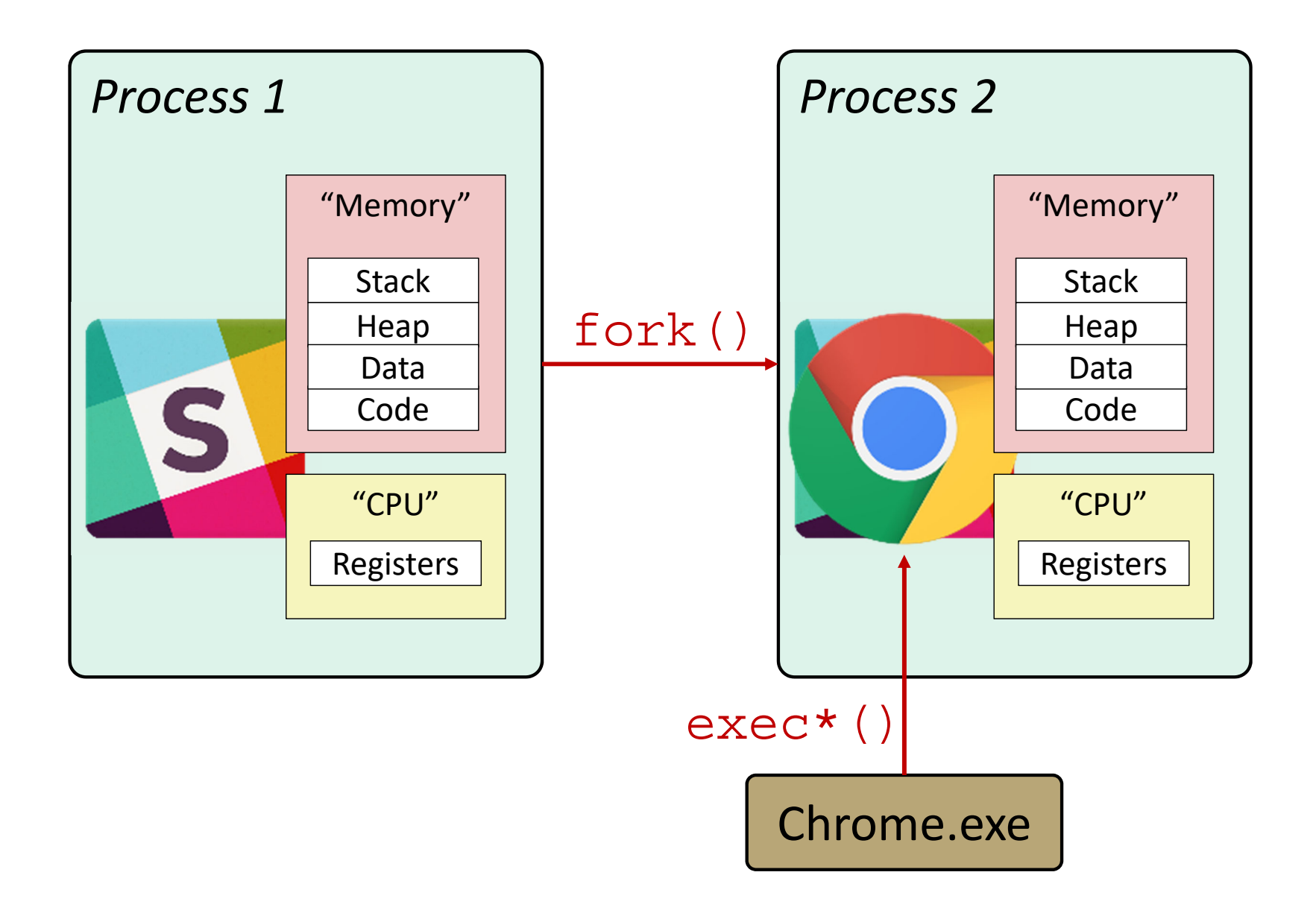

## **Creating New Processes & Programs**

- fork-exec model (Linux):
	- **Fighth** fork() creates a copy of the current process
	- **E** exec<sup>\*</sup> () replaces the current process' code and address space with the code for a different program
		- Family:  $\mathtt{execv}, \mathtt{exec1}, \mathtt{execve}, \mathtt{execle}, \mathtt{execvp}, \mathtt{execlp}$
	- fork() and execve() are *system calls*
- Other system calls for process management:
	- getpid()
	- $\blacksquare$  exit ()
	- wait(), waitpid()

# **fork: Creating New Processes**

## **pid\_t** fork(**void**)

- Creates a new "child" process that is *identical* to the calling "parent" process, including all state (memory, registers, etc.)
- Returns 0 to the child process
- **Returns child's process ID (PID) to the parent process**
- Child is *almost* identical to parent:
	- Child gets an identical (but separate) copy of the parent's virtual address space
	- Child has a different PID than the parent

```
pid_t pid =fork();
if (pid == 0) {
   printf("hello from child\n");
} else { 
   printf("hello from parent\n");
}
```
**EXEL 10** for is unique (and often confusing) because it is called once but returns "twice"

}

# **Understanding fork()**

### *Process X (parent; PID X)* **pid\_t** fork\_ret <sup>=</sup>**fork**(); **if** (fork\_ret == 0) { printf("hello from child\n"); } **else** {

printf("hello from parent\n");

### *Process Y (child; PID Y)*

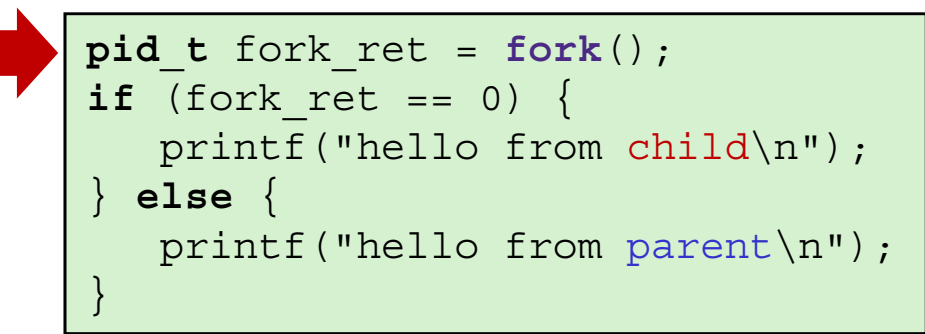

# **Understanding fork()**

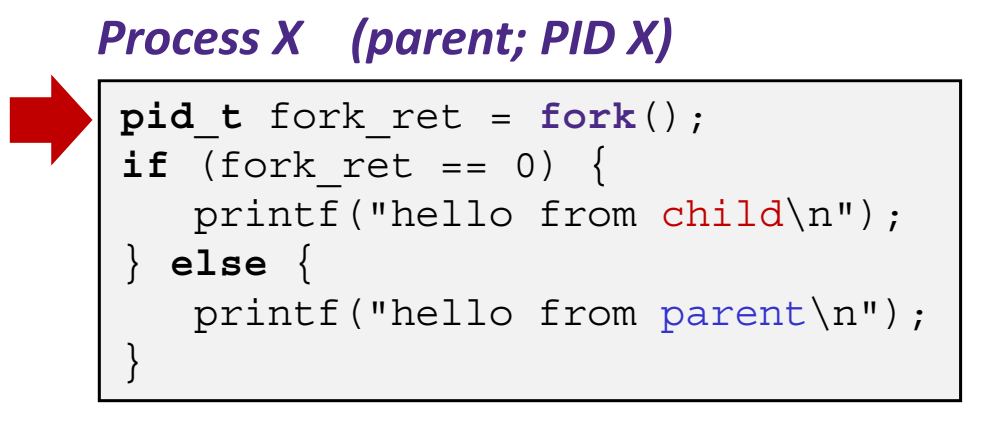

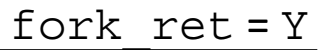

```
pid t fork ret = fork();
if (fork_ret == 0) {
   printf("hello from child\n");
  } else { 
  printf("hello from parent\n");
}
```
### *Process Y (child; PID Y)*

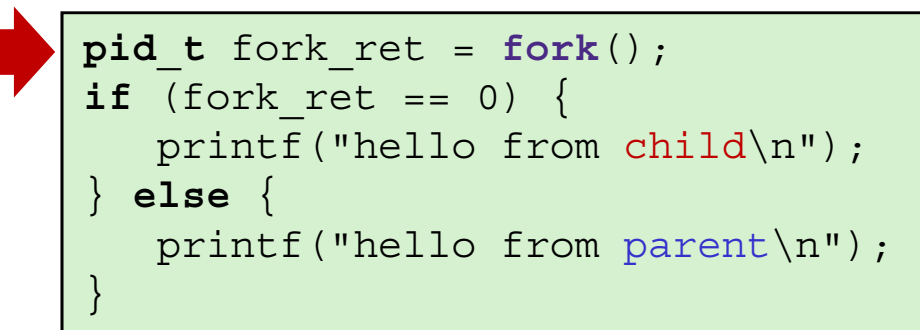

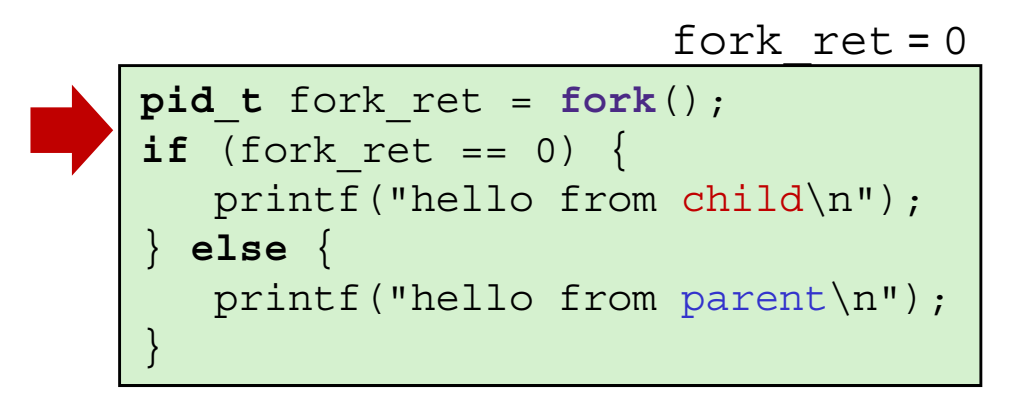

# **Understanding fork()**

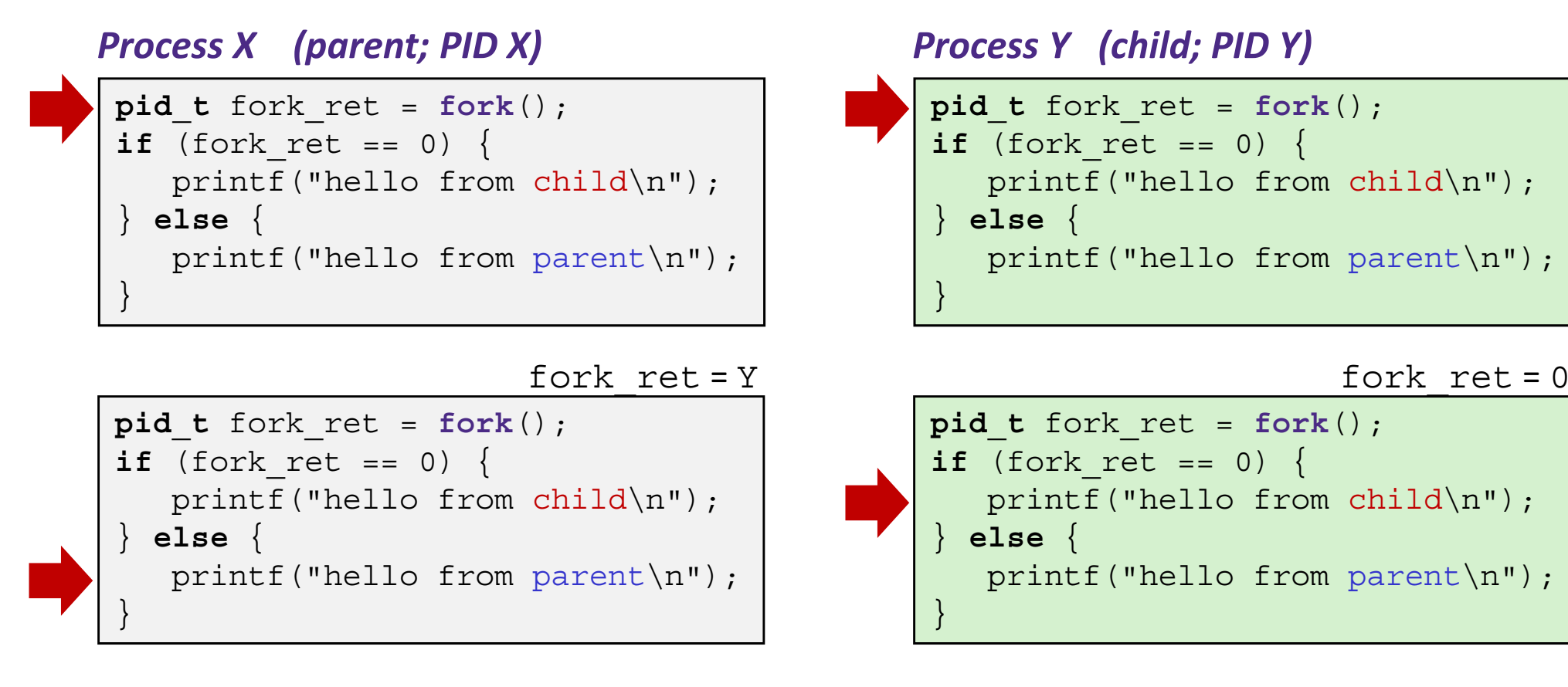

### hello from parent hello from child

*Which one appears first?*

# **Summary**

- Exceptions
	- Events that require non-standard control flow
	- Generated asynchronously (interrupts) or synchronously (traps and faults)
	- **After an exception is handled, either:** 
		- Re-execute the current instruction
		- •Resume execution with the next instruction
		- Abort the process that caused the exception
- Processes
	- Only one of many active processes executes at a time on a CPU, but each appears to have total control of the processor
	- OS periodically "context switches" between active processes

# **Java Digression**

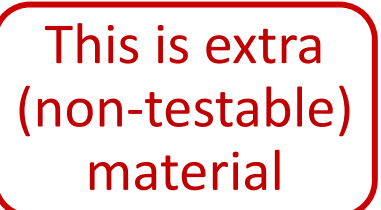

- $\frac{1}{2}$  Java has exceptions, but they're *something different*
	- Examples: NullPointerException, MyBadThingHappenedException, …
	- **E** throw statements
	- $\blacksquare$  try/catch statements ("throw to youngest matching catch on the callstack, or exit-with-stack-trace if none")
- $\Phi_{\mathbf{q}}^{\mathbf{p}}$  Java exceptions are for reacting to (unexpected) program state
	- Can be implemented with stack operations and conditional jumps
	- A mechanism for "many call-stack returns at once"
	- Requires additions to the calling convention, but we already have the CPU features we need
- System-state changes on previous slide are mostly of a different sort (asynchronous/external except for divide-byzero) and implemented very differently

# **Multiprocessing: The Reality**

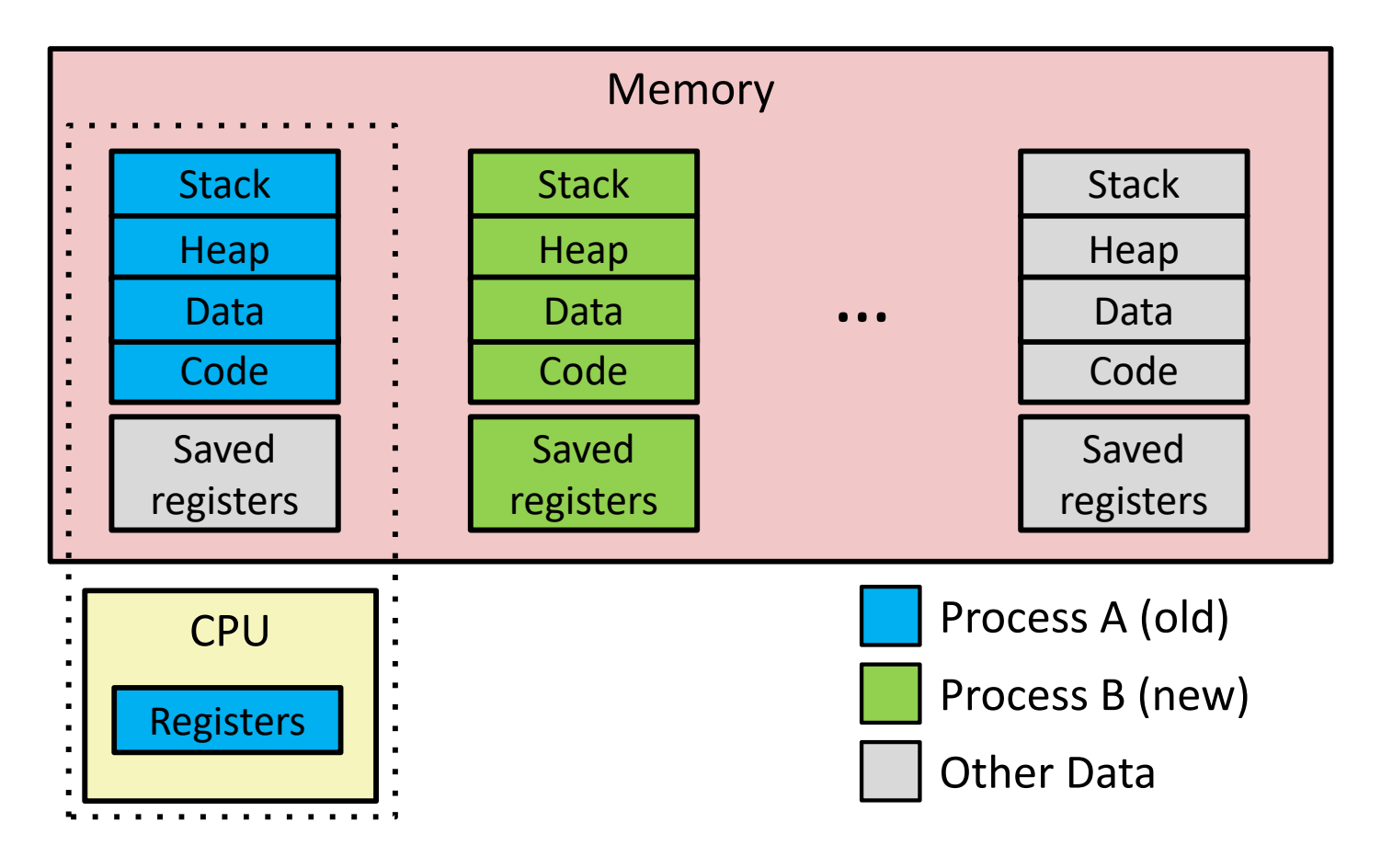

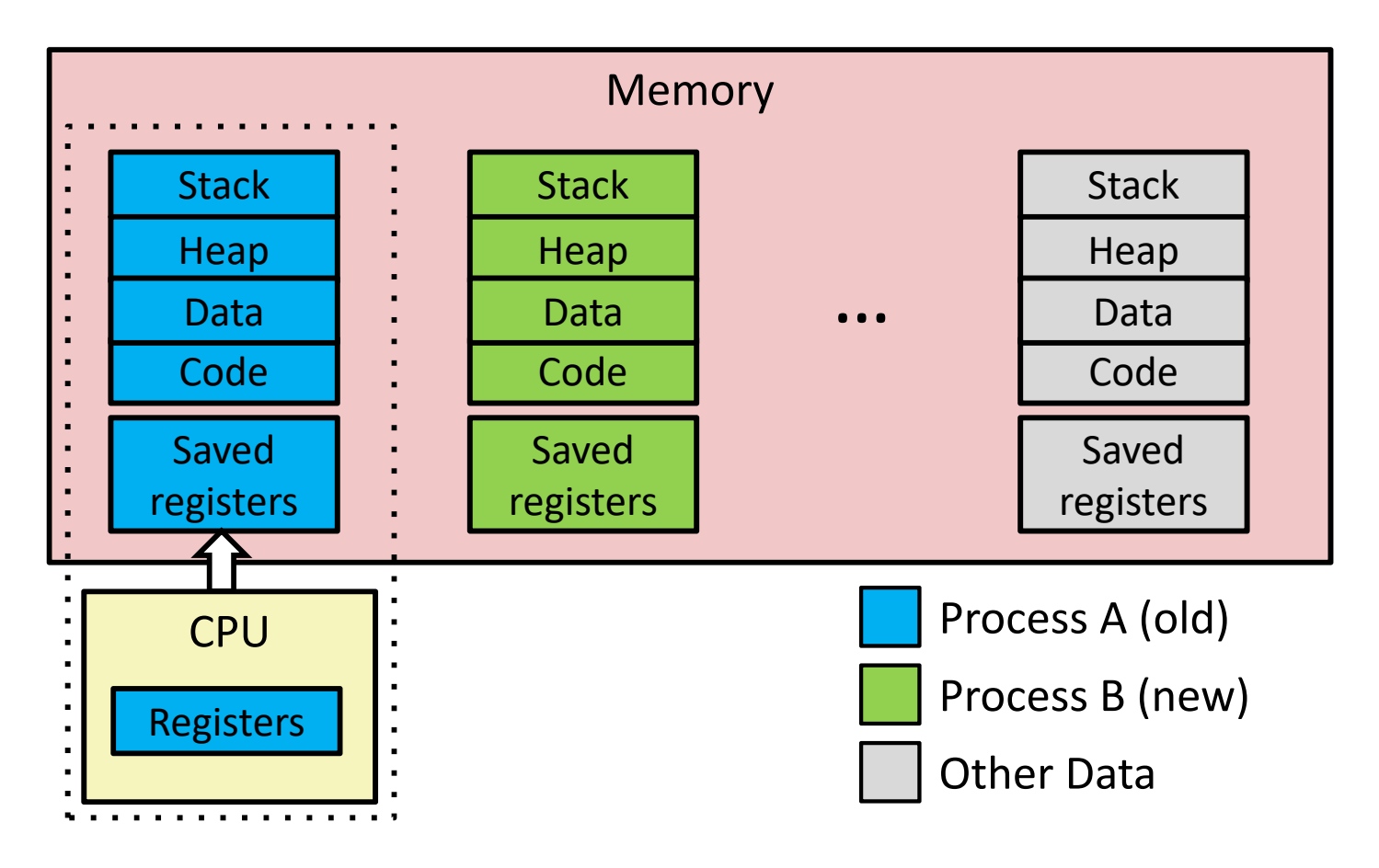

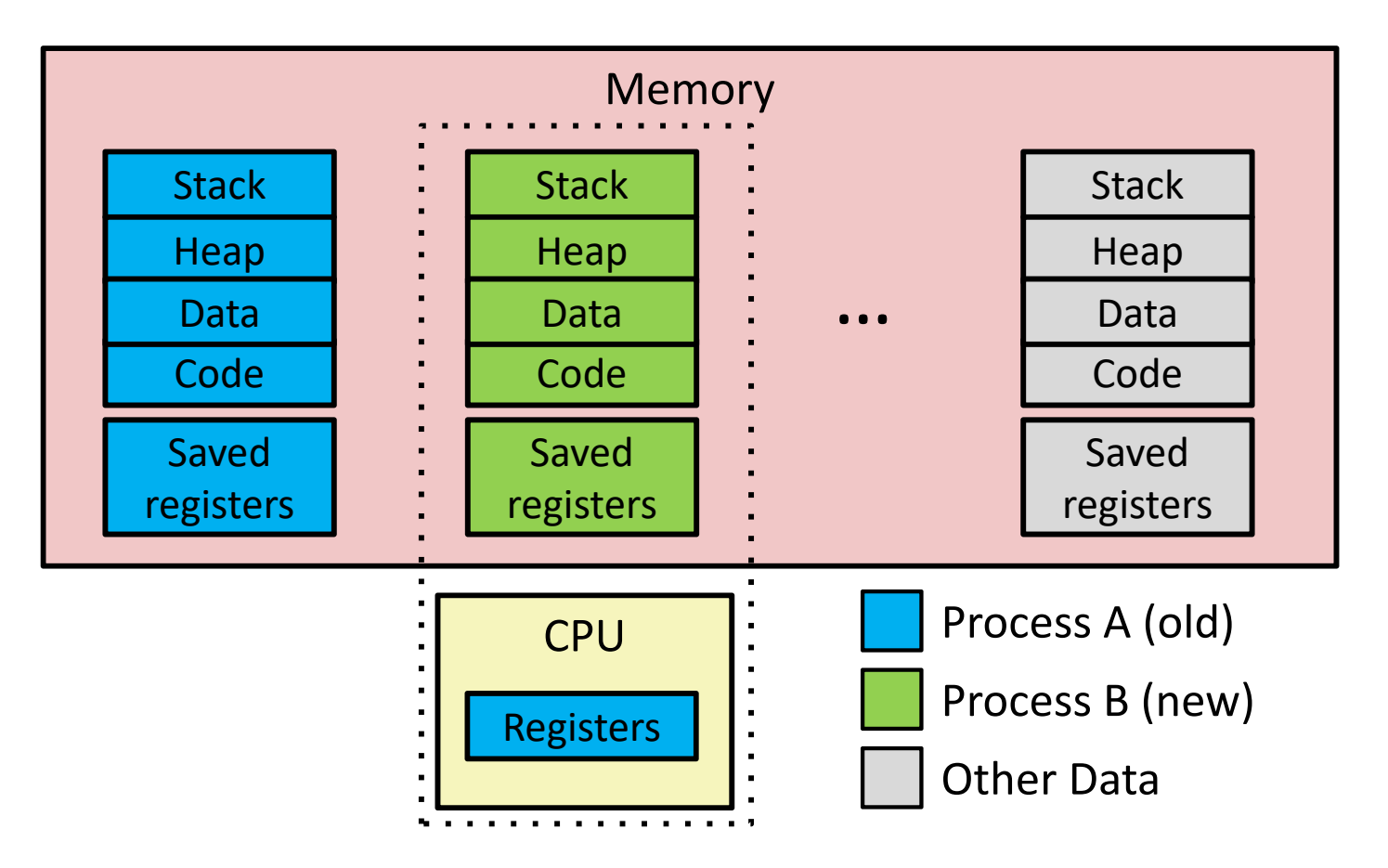

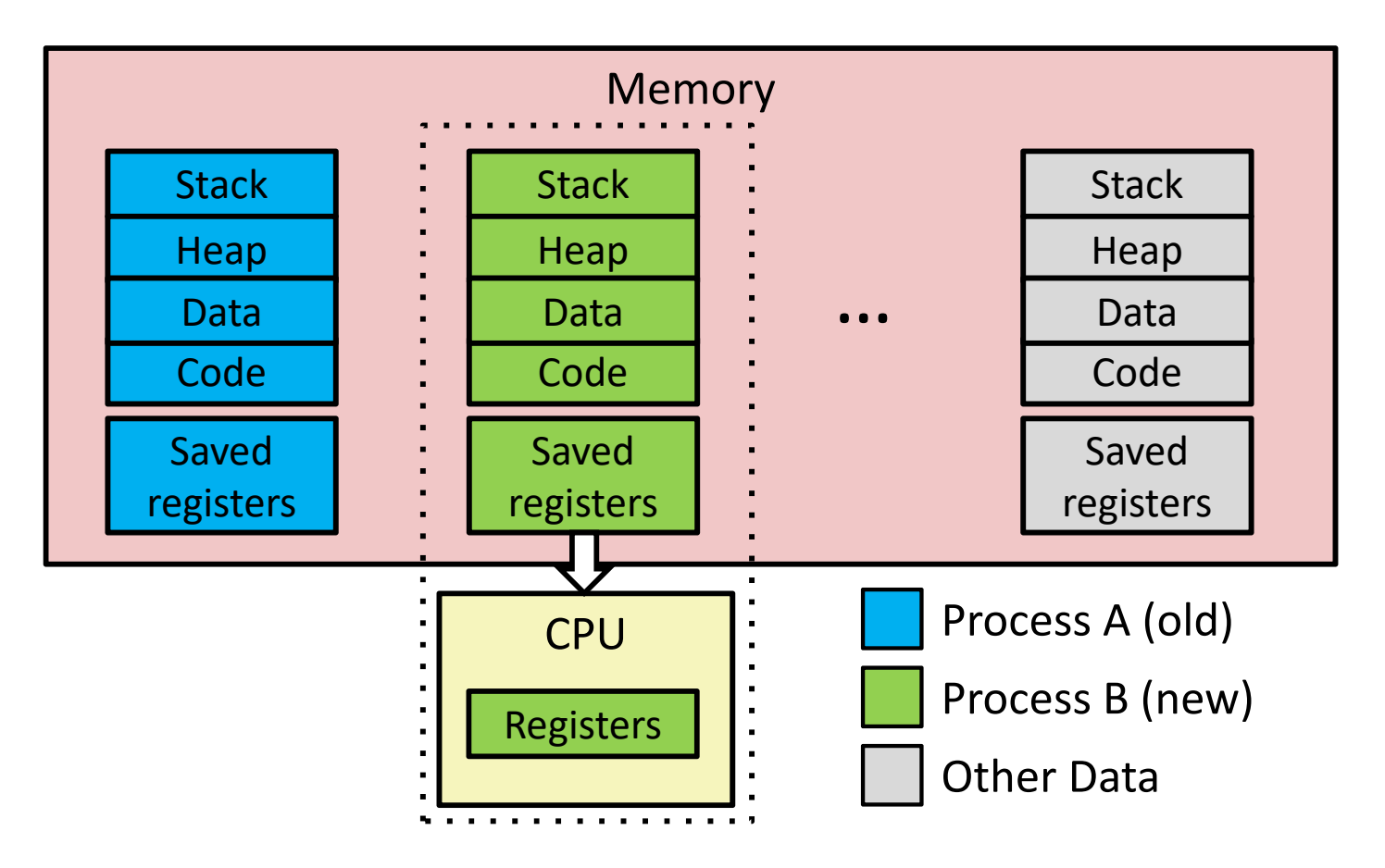

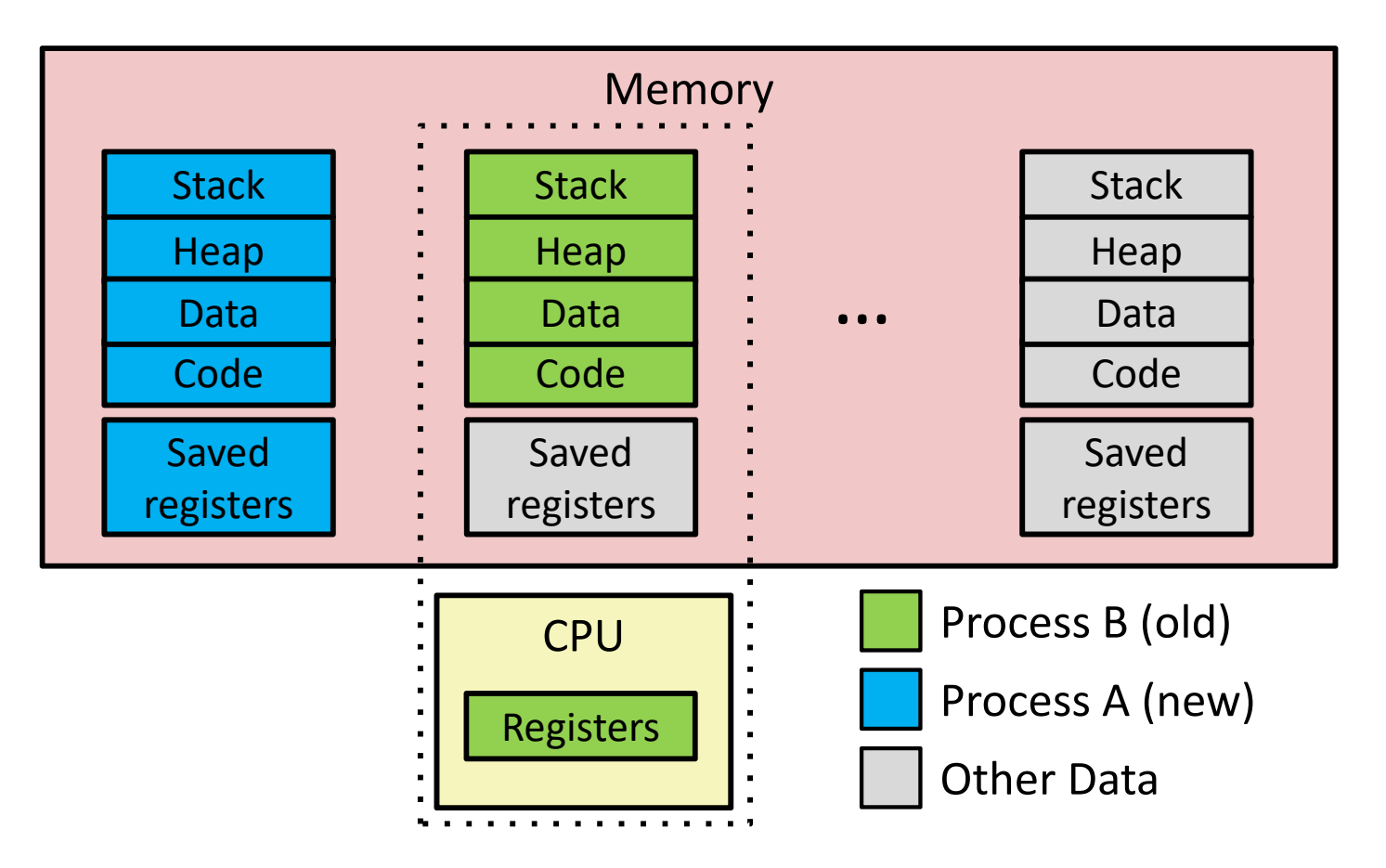

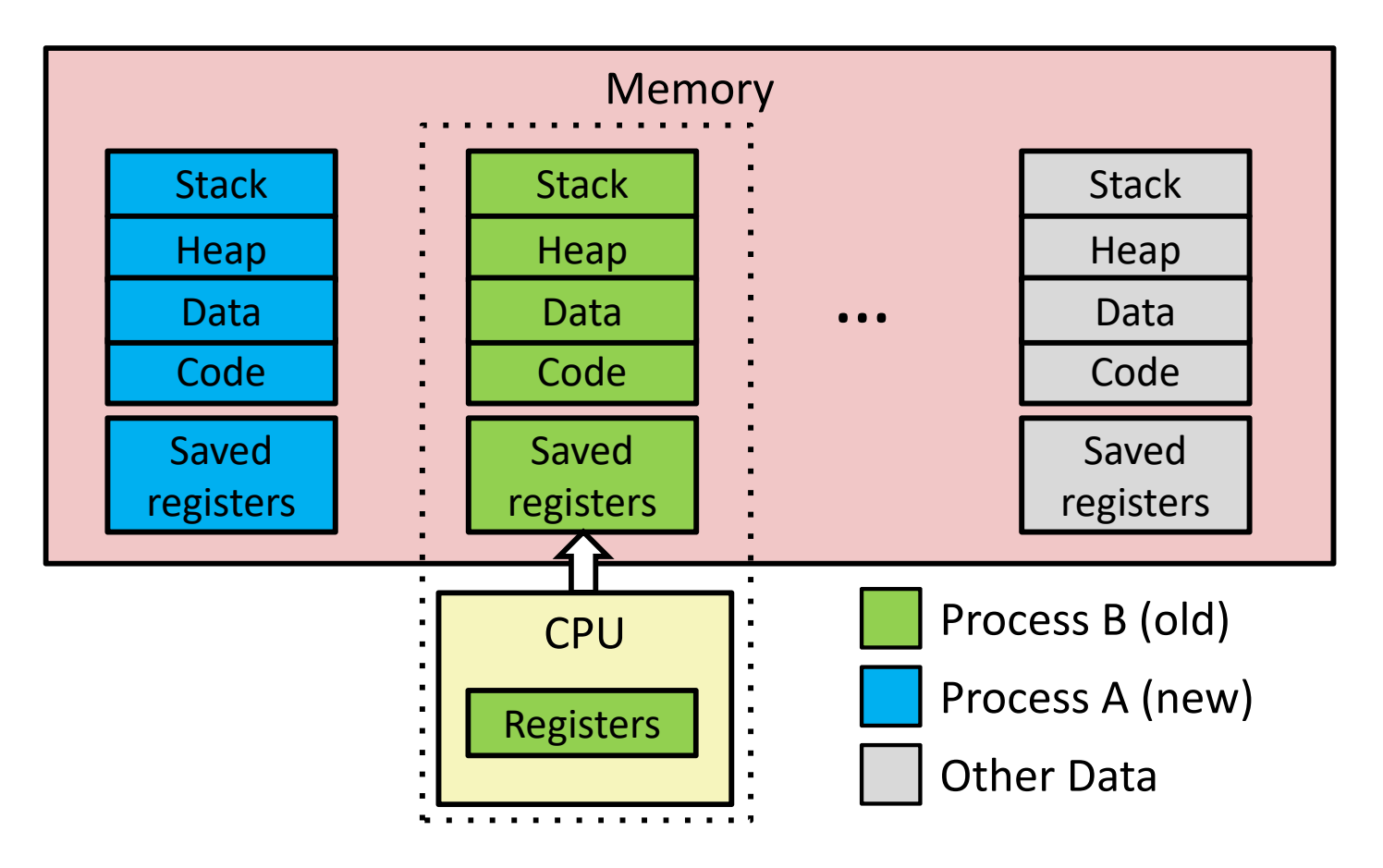

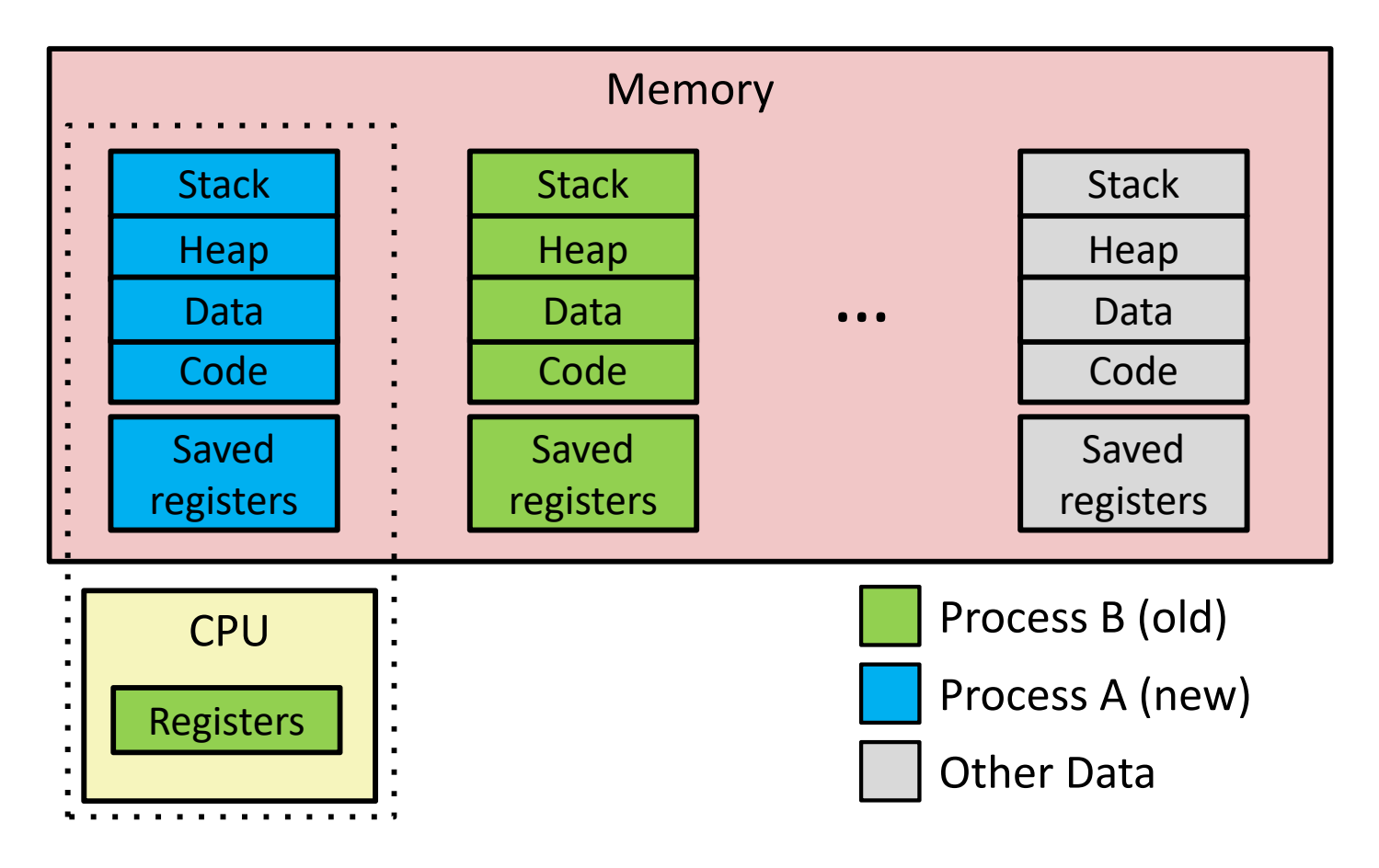

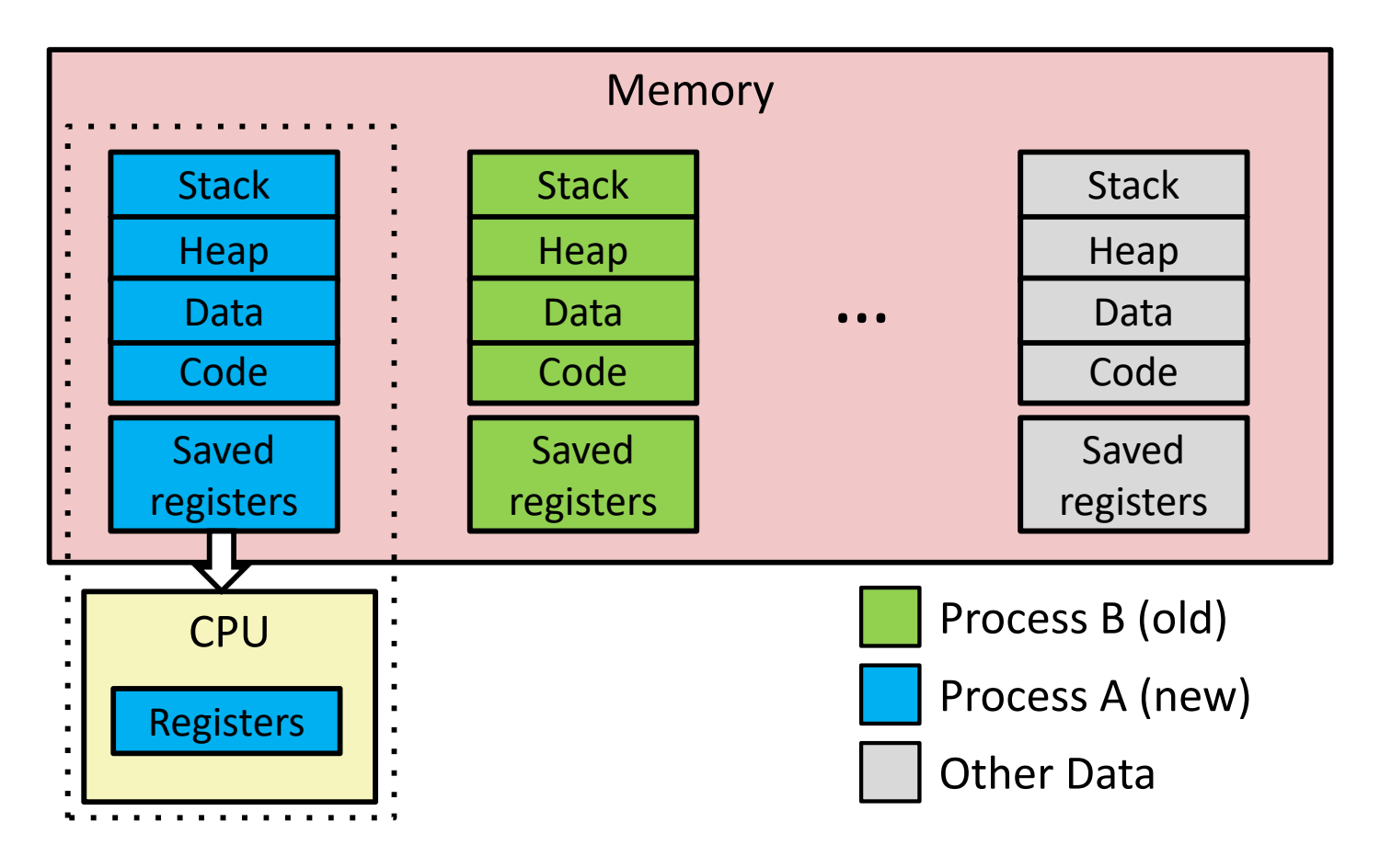